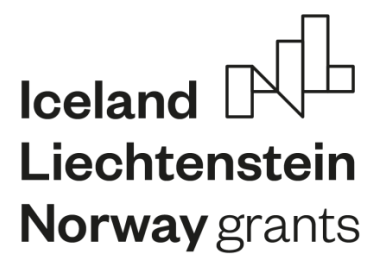

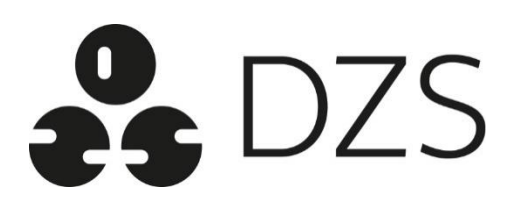

# **EEA GRANTS 2014-2021**

# **PROGRAMME "EDUCATION"**

# **Guide for Applicants 2018**

(Version November 26, 2020)

# **Table of Contents**

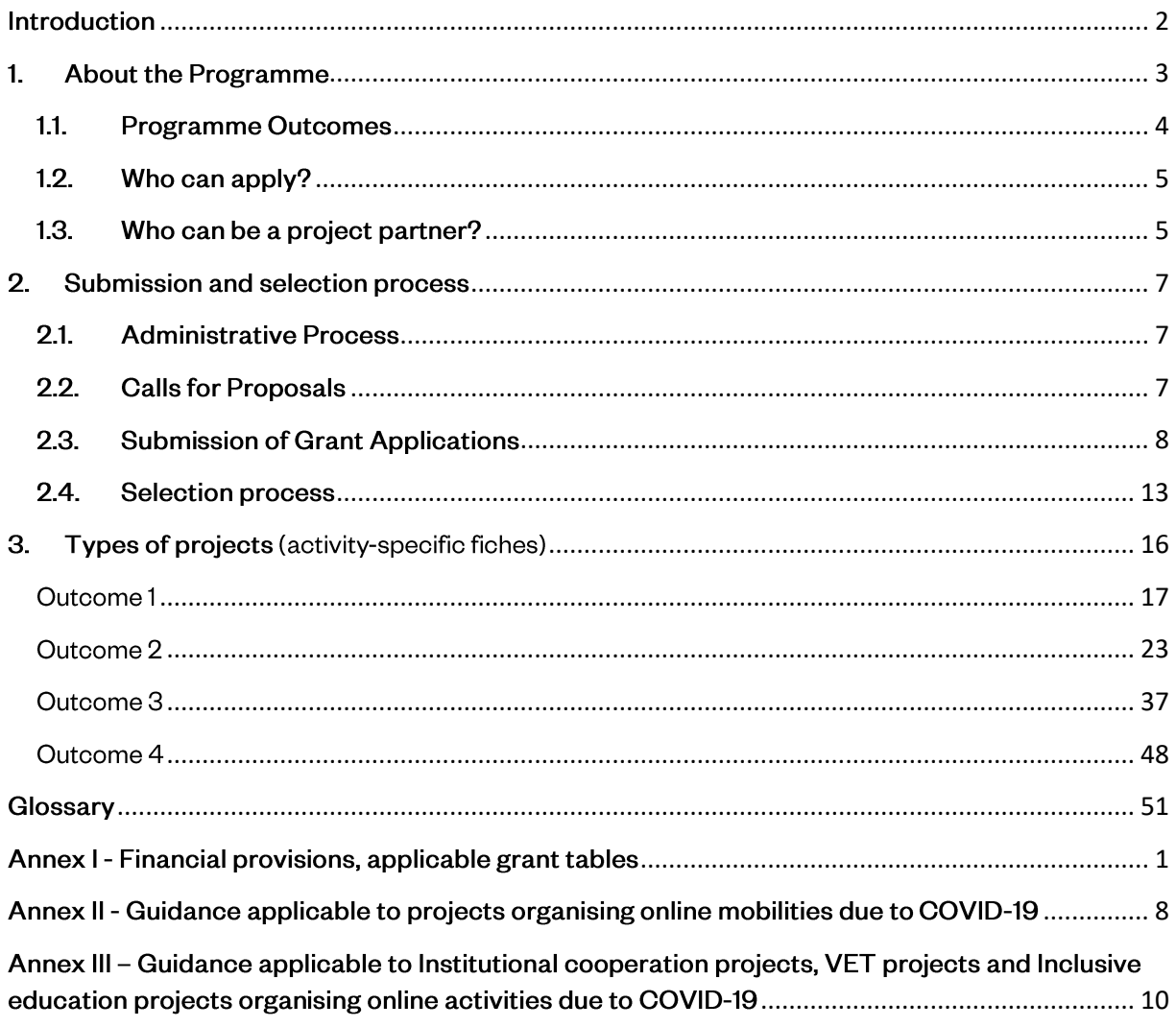

#### Release notes

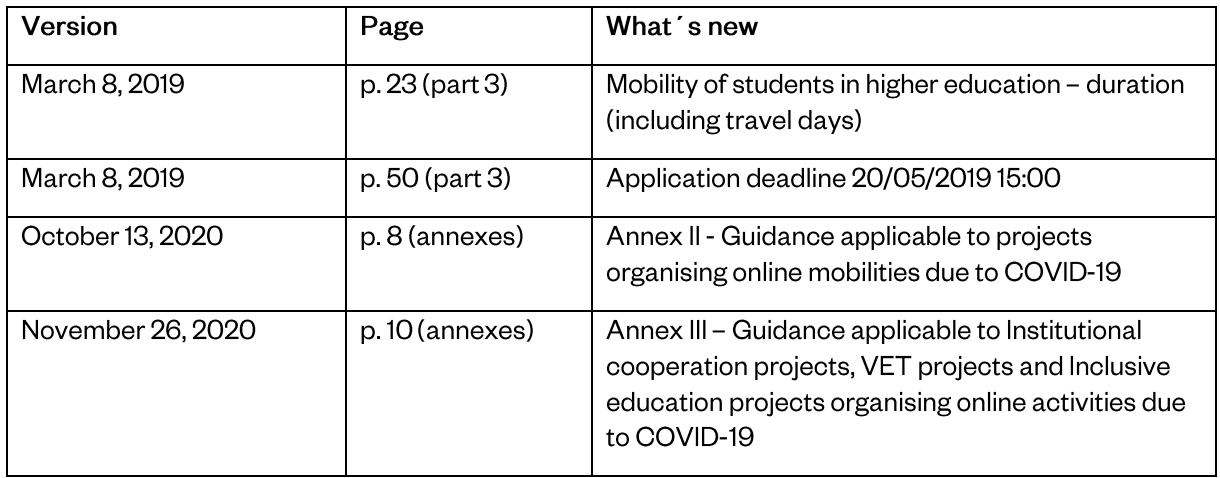

# <span id="page-2-0"></span>**Introduction**

This guide is a tool for everyone who would like to have a thorough knowledge of the Programme "Education" (hereinafter also referred to as the Programme). The document addresses primarily those organisations, institutions and other bodies that intend to participate in the Programme and get financial support for their educational activities.

The guide has three main parts:

Part 1 offers a general overview of the Programme. It provides information on the involved countries, the objectives of the "Programme" and the types of possible activities to be undertaken in the "Programme". The section addresses those who wish to obtain a general overview of the scope and the structure of the Programme.

Part 2 offers detailed information on the procedures for grant application and the selection of projects to be supported, as well as the financial and administrative provisions linked to the award of the grant. This section aims at those who intend to submit a project proposal under the framework of the Programme "Education".

Part 3 describes project types under each Programme Outcome in detail. The specificity of each Call is explained in the fiches (e.g. eligible applicants, minimum/maximum allocated grant per projects, etc.).

With this in hand, we hope that everyone interested in the Programme "Education" has the tools needed to create a creative and beneficial project and to get the support from the EEA Grants to realize it.

Good luck! We are looking forward to seeing the results of your work!

# <span id="page-3-0"></span>1. About the Programme

The EEA Grants 2014-2021 represent the contribution of lceland, Liechtenstein and Norway to reducing social and economic disparities within and between the European countries and to strengthening bilateral relations between the donor states and the beneficiary states including the Czech Republic.

The main objective of the Programme "Education" is enhanced capital and knowledge base in the Czech Republic, through which it will also contribute to the main aim of the EEA Grants. The financial support in the field of education is crucial for the strengthening of the Czech society based on good governance, respect for democracy, human rights and equality, therefore, a

#### **OVERALL OBJECTIVES:**

- reduced social and economic disparities within the EEA

- strengthened relations between the beneficiary and the donor states

#### **PROGRAMME OBJECTIVE:**

Enhanced capital and knowledge base in the Czech Republic

special attention is given to the topics of democracy and citizenship education as well as to inclusive education.

The Programme "Education" builds upon the successful experience of the previous programme periods (2004-2009 and 2009-2014), which showed that a close cooperation between the partners from the Czech Republic and the Donor states and the sharing of know-how and good practices can create better Europe. To open cooperation to all levels of education and to enable more institutions to get involved, the contribution from the EEA Grants has been increased compared to the previous periods. The Programme grant amounts to €6.5 mil from the EEA source and the Czech co-financing adds another €1.1 mil, up to €7.6 mil. in total. Dům zahraniční spolupráce (DZS), as the Programme Operator, will be responsible for the preparation and implementation of the Programme "Education".

#### **PARTICIPATING COUNTRIES**

#### **Donor states:** Norway, Iceland and Liechtenstein

**Beneficiary states:** Bulgaria, Croatia, Cyprus, Czech Republic, Estonia, Greece, Hungary, Latvia, Lithuania, Malta, Poland, Portugal, Romania, Slovakia, Slovenia

#### Documents:

- $\bullet$ Memorandum of Understanding on the implementation of the EEA Financial Mechanism 2014-2021
- $\bullet$ Regulation on the implementation of the European Economic Area (EEA) Financial Mechanism 2014-2021

# <span id="page-4-0"></span>1.1. Programme Outcomes

The Programme follows a results and risk management approach. The "results chain" shows the casual relationship between resources and results over time:

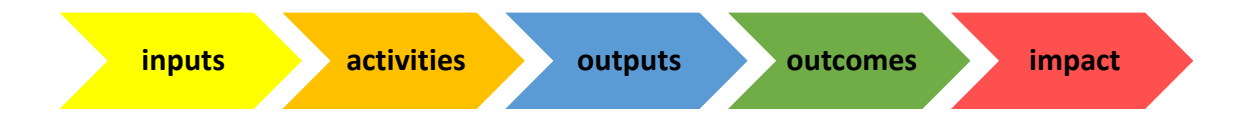

#### A. resources:

- inputs are the financial, human, material, technological and information resources used for  $\bullet$ interventions.
- $\bullet$ activities are the actions taken or work performed through which inputs are mobilized to produce specific outputs
- B. results:
	- outputs are the immediate products, capital goods and services delivered by a project to the direct target group
	- outcomes are the short or medium-term effects of an intervention's outputs on the direct target groups or end beneficiaries. Outcomes represent the most important result level of the Programme, see table below.
	- impact / objective is the long-term effect of changes of an intervention on the education and the  $\bullet$ society or the environment.

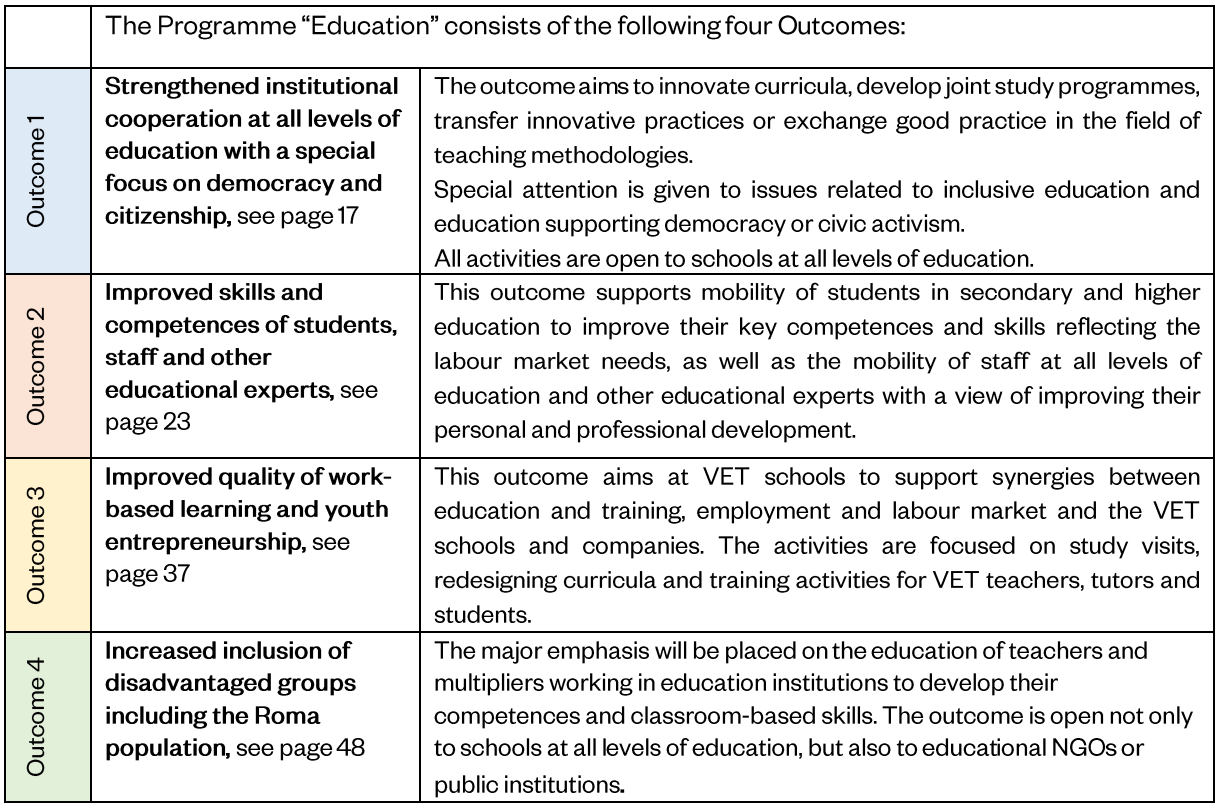

# <span id="page-5-0"></span>1.2. Who can apply?

In general, eligible applicants are the Czech institutions:

- $\bullet$ pre-primary, primary and secondary schools listed in the register of the Ministry of Education, Youth and Sports<sup>1</sup>;
- $\bullet$ higher education institutions possessing an ECHE<sup>2</sup>;
- $\bullet$ national (public) educational institutions;
- regional authorities and municipalities acting in the area of education:
- $\bullet$  educational Non-Governmental Organizations (NGOs)<sup>3</sup>

#### **NGOs**

The NGO must be listed in the state register of the NGOs and its scope of activity has to be education.

The eligibility of each type of the applicants varies according to a particular project activity (see Part 3 of this Guide) and will be specified within a respective Call.

The applicant institution can submit only one application per Call. In

case of higher education institution (HEI), the submission of maximum one application per faculty is allowed. In addition, if HEI decides to apply on the faculty level, it cannot submit an application on the institutional level at the same time.

In case of multiple submissions of the same application in the same selection round, DZS will always consider as valid the last version submitted before the deadline expiration. If the same or very similar applications are submitted by different applicants, they will be subject to a specific assessment and may all be rejected.

Only legal entities are eligible applicants. Please note, that the application form must be signed by the legal representative of the applicant institution.

# <span id="page-5-1"></span>1.3. Who can be a project partner?

Project partnerships have to be international in nature and all their activities must be bilateral/multilateral, i.e. all projects have to be prepared and implemented in cooperation with at least one legal entity from the Donor States. It is possible to involve more institutions from the Donor States and/or the Czech Republic.

#### Non-financed partners

Institutions from other Beneficiary states can participate in the project as non-financed partners.

All legal entities established in the Donor States and in the Czech Republic are considered eligible project partners. In some projects, Swiss universities with respect to students and staff of the Liechtenstein nationality and VET-institutions in Switzerland,

with a specific cooperation agreement with Liechtenstein, may also participate in the partnership.

**.** 

#### What is a public institution?

In this context, a public body at the national or regional level that provides services or has an administrative area of competence that covers the whole national or regional territory and is active in the field of education.

<sup>1</sup> <https://profa.uiv.cz/rejskol/>

<sup>2</sup> Erasmus Charter for Higher Education

<sup>3</sup> <http://www.isnno.cz/evidencennov10001/DesignPages/oevidenci.aspx>

The applicant has to enter into contact with a future partner institution(s) prior to the application submission. A confirmed Letter of Intent signed by all the institutions involved in the proposed project is required as an obligatory attachment of the application.

#### How the partnership works?

A Czech institution, as an applicant, hasthe responsibility for initiating, preparing and implementing a project.

As soon as the grant application is selected for funding, the partners have to sign **the Partnership Agreement**, which sets out the distribution of the financial contribution as well as the roles and responsibilities of the institutions involved. In addition, the distribution of the roles should also be described in the application.

# <span id="page-7-0"></span>2. Submission and selection process

## <span id="page-7-1"></span>2.1. Administrative Process

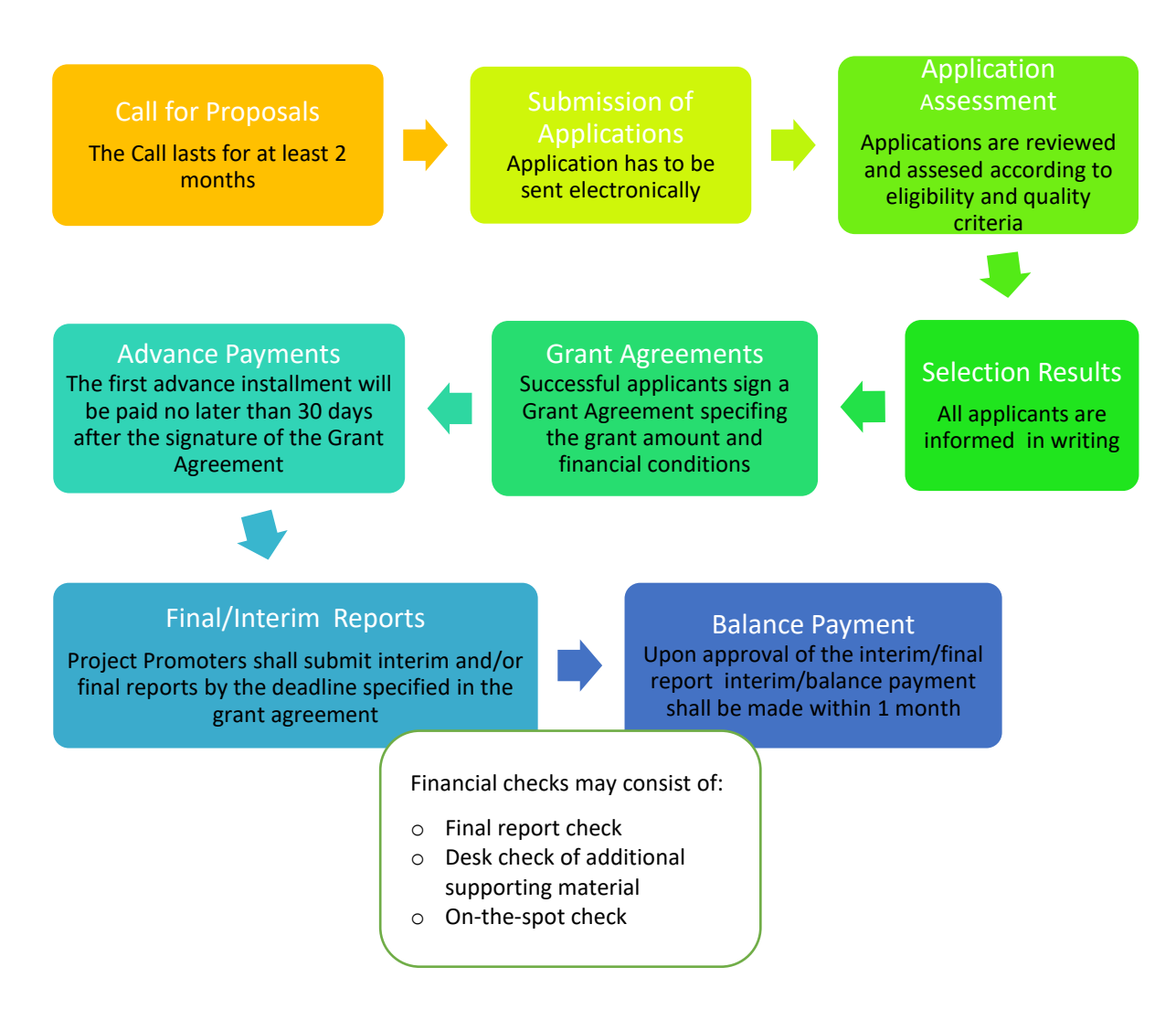

#### <span id="page-7-2"></span> $2.2.$ **Calls for Proposals**

The Calls are published by DZS at the website (www.dzs.oz) and, as relevant, in printed media. The Calls specify the eligible applicants and project partners, include detailed selection criteria, eligible activities and expenditure. The Calls also state the total amount available through the Call, as well as the minimum and maximum amount of the project grant.

Calls shall be launched under each outcome on an annual basis (i.e. 12 Calls in total).

#### What are the funding rules?  $\blacksquare$

DZS will award a grant, up to the maximum requested amount, to applicants on the basis of information provided in the application. The requested grant must comply with a minimum and a maximum grant amount limit specified in a particular Call. The amount will be transferred to the applicant's account via an advance payment and interim/final payments; the applicant is responsible for the transfer of a relevant amount to projects partners.

#### $\blacksquare$ Eligible expenditures

The expenditures need to meet the following criteria:

- o they are incurred between the first and the final dates of eligibility of a project as specified in the project contract:
- o they are connected with the subject of the project contract;
- o they are indicated in the detailed budget of the project;
- o they are proportionate and necessary for the implementation of the project;
- $\circ$  they are used solely for achieving the objective(s) of the project in an economic, efficient and effective manner;
- o they are identifiable and verifiable (e.g. accounting records, proofs of attendance);
- o they comply with the requirements of applicable tax and social legislation.

Eligible costs assigned to outcomes/activities area specified in the Part 3 of this Guide.

#### $\blacksquare$ Ineligible expenditures

Ineligible costs are indirect costs, interest on debt, debt services charges, late payment charges, charges for financial transactions, provisions for losses or potential future liabilities, exchange losses, recoverable VAT, fines or penalties and excessive or reckless expenditure.

#### <span id="page-8-0"></span> $2.3.$ **Submission of Grant Applications**

The grant application must be completed in English using an on-line form published via link provided by DZS in the Calls. Instruction and rules stated in the Call and the Guide for Applicants must be followed.

#### $\blacksquare$ How to fill in the application:

All applicants must be registered in the electronic information system. Start with "creating new project", then select the relevant open Call. You should fill in the application sections in the given order. Attachments should be completed as the last.

The grant application form consists of the following obligatory parts (A-K):

#### Consultations for potential applicants

DZS provides consultations on the preparation of the applications (either seminars for groups or individual consultations), but must not assist with the filling in of the applications in order to ensure equal treatment of all applicants.

#### A. Grant application form

The applicant provides the general information about the project with respect to outcome, output and activity (or activities - it is possible to choose more than one activity within one Programme outcome), project title (both in English and Czech) and the planned duration of the project in months (12,13 or 24).

Each project needs a sector code, that describes for which purpose the fund is going to be used. Please, select one option, that is the most relevant to your project.

#### Legal representative and contact person

The legal representative (e.g. headmaster, rector) may also be a contact person. The contact person should be someone close to the project and its implementation. There may be several contact persons. Changes of contact persons as well as of the legal representative shall be communicated to DZS.

#### Sector codes

The choice of a sector code always depends on the personal judgement. Try to answer the question: "Which area is influenced most by the project?"

E.g. the applicant is a university and the project is focused on environmental education in kindergartens. The sector code may be "early childhood education".

#### **B.** Participating organisations

The applicant provides general information about itself and its partner (or partners), such as legal name, registration number (IČ) and address. This part also includes a brief presentation of the participating organisations and their experience with project activities. It is not necessary to describe every detail about the institutions, the provided information should be relevant to the proposed project.

#### C. Description of the project

This part shows applicant's motivation and readiness. As stated above, the description should be brief, apt and focused on the project's aims and its relation to the programme outcomes and objectives. Think the project carefully through and answer the questions as concretely as possible. Try to avoid general descriptions and vague characterizations.

#### Relevance of the project

Proposed project must be relevant to the Programme objectives and outcomes.

If you are not sure whether your project idea fits to this Programme or not, please consult your project with DZS staff before the preparation of the application.

#### D. Project target groups

The applicant shall define its project's target group(s) and describe, how the target group(s) will benefit from the project.

There are two types of target groups:

- direct target group is a group of people the project . seeks to influence in order to achieve the results which will be further utilised in favour of the end beneficiaries. They therefore act as intermediaries between the programme and the end beneficiaries.
- . end beneficiaries are individuals or groups expected to reap tangible benefits of an intervention

#### How to define a target group?

In case of educational projects, the direct target groups and the end beneficiaries are mainly educational institution staff (teaching and nonteaching) and students or pupils. However, some outputs are delivered directly to end beneficiaries (e.g. student mobilities) and no direct target groups (intermediaries) are necessary.

#### E. Communication plan

The main aim of communication is to ensure the widest possible dissemination of information about the EEA grants and the project, to raise awareness and to strengthen the transparency of information about

the funding opportunities, beneficiaries and achievements. Each applicant shall create a communication plan, which should be a backbone of its communication activities during the implementation of the project. The communication plan must include:

- $\bullet$ description of (at least) two planned information activities (e.g. events such as workshops and seminars, presentations, exhibitions)
- Information activities

Information activities should be proportional to the size of the project – the long and challenging projects with many partners and intellectual outputs should plan a greater event than participants of mobilities.

- $\bullet$ description of the aims and target groups of the communication  $-$  try to answer following guestions: What do you want to achieve through the communication? With whom do you want to communicate and why? Do not forget, that the more you can narrow down your target groups, the easier it will be to draft a good message.
- $\bullet$ making information on the project available on the web - either through a dedicated website or through an organisation's existing webpage
- $\bullet$ the timeframe and communication tools
- $\bullet$ evaluation of communication measures - set a target: e.g. how many articles will you publish? How many people will visit the events you planned? Do not forget to define the methods of evaluation (how will you measure the indicators you had set) and the sources of verification of achieved indicator values.

#### How to use logo

Please consult the [Communication](https://eeagrants.org/Media/Files/Toolbox/Communication-and-design-manual)  [and design manual.](https://eeagrants.org/Media/Files/Toolbox/Communication-and-design-manual)

#### F. Risk Management

This part shows that the applicant has considered the project thoroughly and that it is circumspect enough. Think about the risks and challenges, which may occur during the project's implementation phase (e.g. project will not be finished within the deadline, the target group will not be interested in participation,

the project partner will interrupt the communication) and briefly describe, how you plan to handle them.

#### G. Budget

The project grant takes the form of the standard scales of unit costs contained in Annex I. of this Guide. The unit costs are predefined contributions and are intended to cover any activity directly linked to the implementation of the project.

These types of costs help applicants to easily calculate the requested grant amount, facilitate a realistic financial planning of the project and easily report the incurred expenditures during implementation.

The requested amount should be expressed in CZK.

Grants from the Programme may be up to 100% of the total eligible expenditure of the project. In case of such projects where the Project Promoter is an NGO, the project grant rate may be up to 90% of the eligible expenditure of the project.

#### H. Indicators and Policy markers

Indicators are a means to measure achievement, or to help assess development. They must be specific, observable and come from reliable data. Indicators can be quantitative or qualitative, or both.

The supported projects must contribute to the achievement of output and outcome indicators set on the Programme level (Programme Results Framework). Applicants have a free choice to add one or more project indicators - they should be precise and unambiguous, appropriate for the concept they are measuring and they should provide sufficient information on performance.

#### Risk

An event or circumstance that may affect the achievement of expected results.

#### Double funding

Under no circumstances may the same costs be financed twice by the EEA Grants and other sources. In effect, this means that the costs for the same activity must not be covered by two different funding sources, with the exception of such cases where complementarity can clearly be proven.

#### Project policy markers

How to use the policy markers' specifications:

**Not applicable:** if the project is not specifically designed to advance the issue that the policy marker describes.

**Relevant:** if the topic is among issues that are important to the project but is not the main focus or the principle justification for the project.

**Fundamental:** If the issue is the main focus or the principle justification for the project.

Project policy markers are codes used to identify the projects that contribute to certain politically important issues, which cannot be adequately captured through other means. The policy markers should only be applied to a project, when it explicitly advance the issue.

#### I. Summary

In the summary, the applicant provides a brief overview of the project, both in English and Czech. The summary will be publicly available in case your project is awarded a grant.

#### J. Declaration of Honour

The application form must be signed electronically by the legal representative of the applicant institution or a person duly authorised by the legal representative. In such a case, the authorization for signature of the application must be attached. The qualified certificate for electronic signature is required.

#### K. Annexes

Any external consultant (natural or legal person outside the project promoter/project partner(s)) involved in the preparation of the project application must be disclosed. In such a case, the name of the person/company must be attached to the application form.

#### Annexes to the applications

Do not forget to upload all the necessary annexes, which are specified for the relevant activity in Part 3 of this Guide.

#### <span id="page-13-0"></span> $2.4.$ **Selection process**

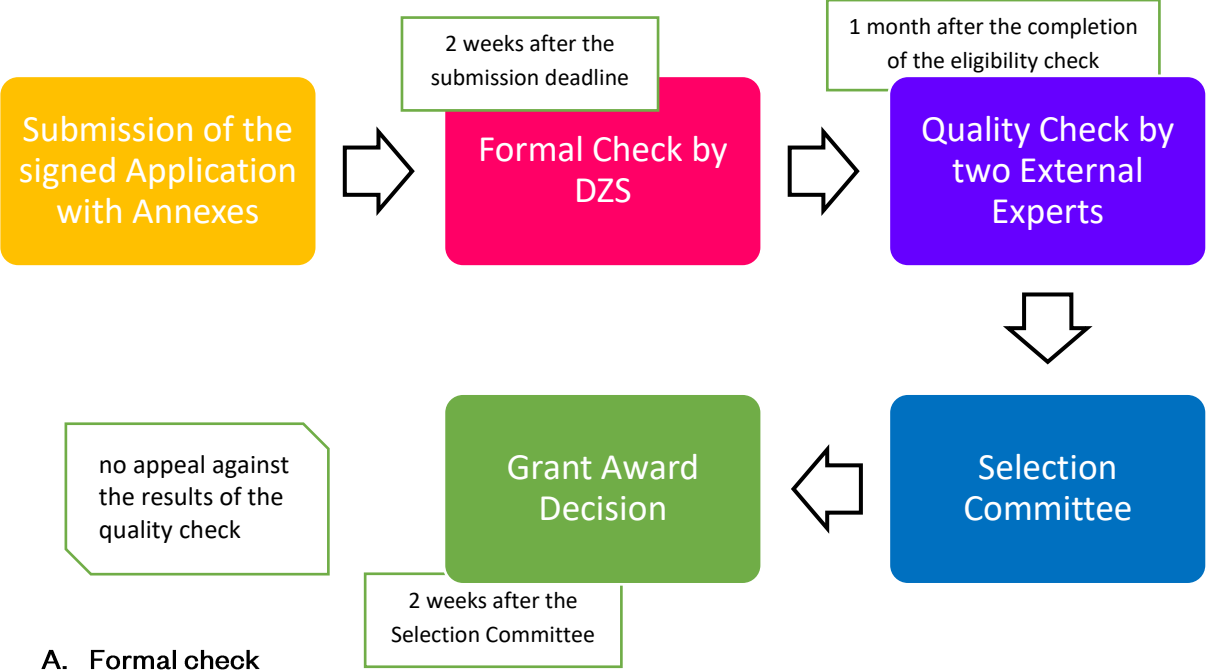

DZS checks the applications for compliance with administrative and eligibility criteria. The formal check starts after the deadline for the submission and should be completed within two weeks. This assessment will result into a list of grant applications that comply with eligibility criteria and will further be subject to quality assessment, and a list of grant applications rejected on formal grounds. All applicants will be informed of the results within a week after the end of the formal check.

#### i. Eligibility criteria

- o The grant application has been submitted by the deadline for the submission set by the Call.
- o The grant application has been submitted using the correct application form.
- o All relevant fields in the application form have been completed.
- o The grant application has been drawn up in English.
- o The applicant institution is eligible to receive funding.
- o All project partners are eligible to participate in the project.
- o At least one project partner is from a Donor state.
- o The applicant institution has submitted only one application for the project (in case of higher education institution (HEI), submission of max. one application per faculty is allowed).
- o The requested grant amount complies with the limits provided in the Call.
- $\circ$  The application form has been signed by the legal representative of the applicant institution or a person duly authorised by the legal representative.
- $\cap$ All relevant documents have been annexed.

Non-compliance with those criteria could lead to a rejection of the project application.

#### ii. **Exclusion criteria**

An applicant will be excluded from participating in the Programme "Education" if it is in one of following the

#### Proof of financial capacity

For grants exceeding 60 000 EUR, applicants (non-public institutions) need to upload the applicant's profit and loss account and the balance sheet for the last financial year for which accounts were closed.

situations: the applicant is bankrupt, subject to insolvency, in arrangement with creditors, in breach of its payment of taxes or social security contributions, has violated applicable laws and regulations or is in any analogous situation.

#### B. Evaluation by external experts (quality check)

Each application, that meets eligibility criteria, is assessed by two external experts according to the award oriteria published in the Call for proposal. They provide comments on the scores. Extra points will be given to projects under certain criteria (e.g. projects focused on inclusive education or involving disadvantaged groups).

The final ranking will be done based on the average of the scores awarded by the two experts. If the difference between the scores is more than 30%, a third expert will assess the project. In such cases, the

#### Award criteria

1. Relevance of the project (max. 40 points, threshold 75 % of the points) 2.Quality of the project design and implementation (max. 20 points)

3.Quality of the project team and of cooperation arrangements (max. 20 points)

4.Impact and dissemination (max. 20 points

Threshold: 60 points in total

For detail description of award criteria please see Part 3.

average score of the two closest scores will be used.

The funding rules of the Programme are largely based on unit costs (i.e. amounts are calculated per day, per participant, per staff category etc.). Experts may assess that some of the units indicated in an application form are not to be considered, even for projects deserving a high qualitative scoring. They may therefore propose a reduction of these units, which consequently will determine a reduction of the grant awarded by DZS, if the project is selected for funding.

This evaluation will be finished within one month of the completion of the eligibility check.

#### C. Selection Committee

The Selection Committee consists of at least three members (representatives of the Donor Programme Partners and independent experts external to DZS). The Selection Committee is provided with a ranking list based on the results of the eligibility and quality check and all the relevant documents. It will also consider the total allocation to the respective Call.

The Selection Committee will submit to DZS lists of applications:

- o proposed for funding:
- o proposed for rejecting;
- proposed for placing on the reserve list. o

#### Reserve list

Applications that scored above the threshold (at least 60% of the total points) but due to lack of funds cannot be directly supported, are placed on a reserve list.

Within indicated time period, the applicants can receive notification that their applications will be funded. This can only happen if some of the approved applicants do not accept the grant or do not sign the grant agreement.

#### D. Grant award decision

The grant award decision is based on the recommendation of the Selection Committee and is made by the DZS legal representative. All applicants will be informed about the final outcome of the selection process in writing not later than six months after the final date for the submission of the applications. In the case of unsuccessful applicants, it will contain a brief description of the reasons for the proposal's rejection. Within 60 days of the notification of the grant award results to the applicants, the DZS will make available the results of the grant award decision to the public on its webpage.

#### E. Appeals

There is no legal claim to obtain a grant. The applicants can appeal only against the rejection on formal grounds, the appeals against the quality assessment will not be taken into account. All appeals must be delivered to the legal representative of DZS no later than 10 working days after the delivery of the decision which is being appealed against. The appeal must be signed by an authorised person.

When your application is selected for funding, please consult the Guide for Beneficiaries.

# <span id="page-16-0"></span>3. Types of projects (activity-specific fiches)

# Overview

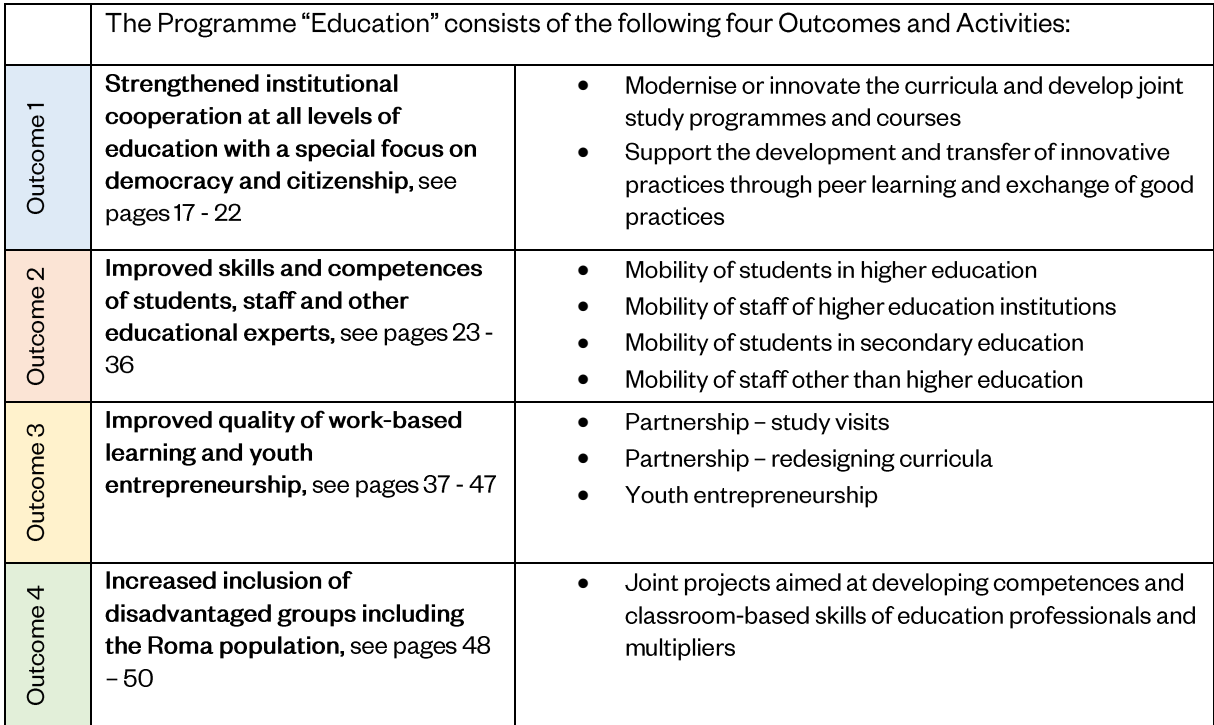

<span id="page-17-0"></span>Outcome 1

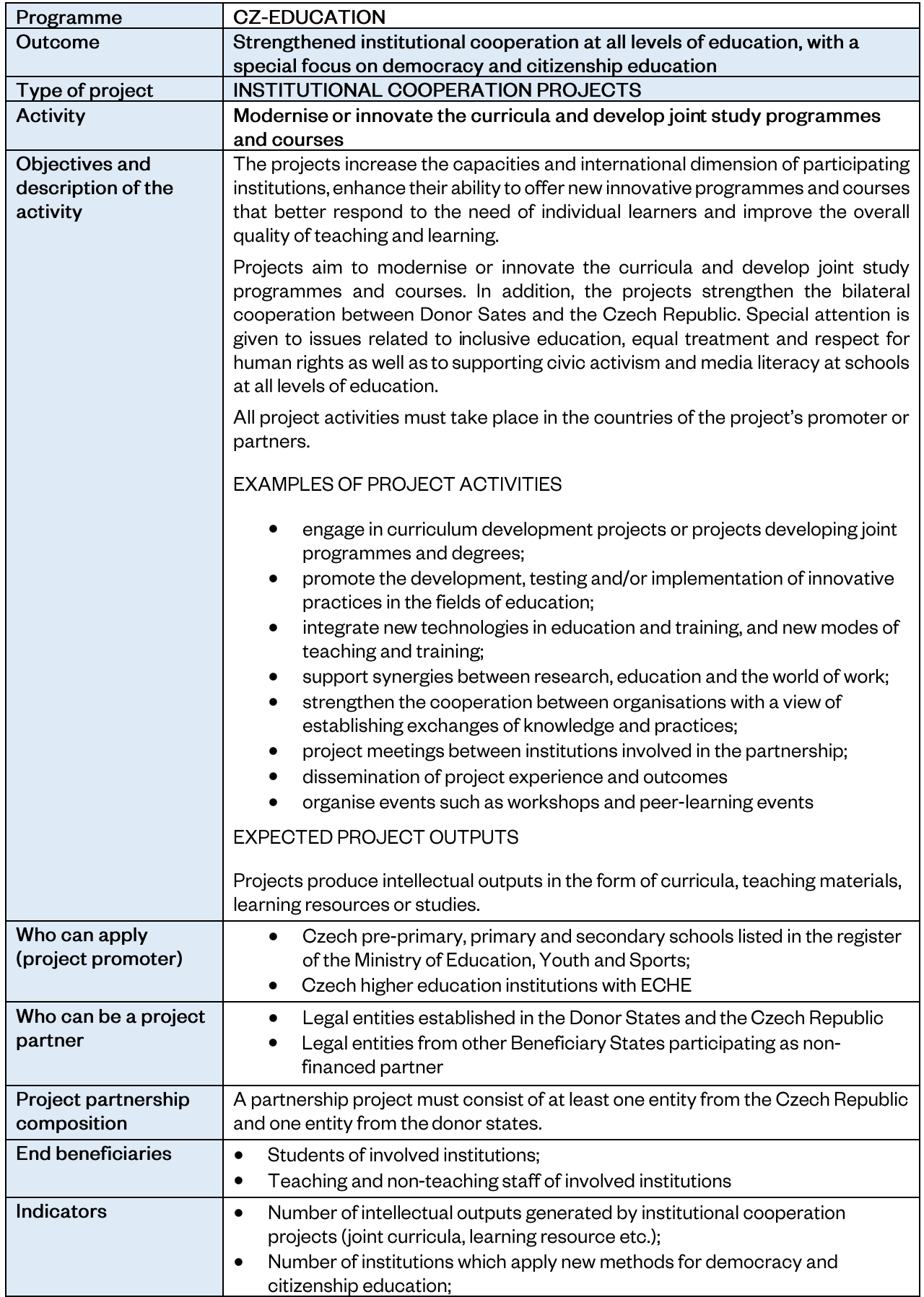

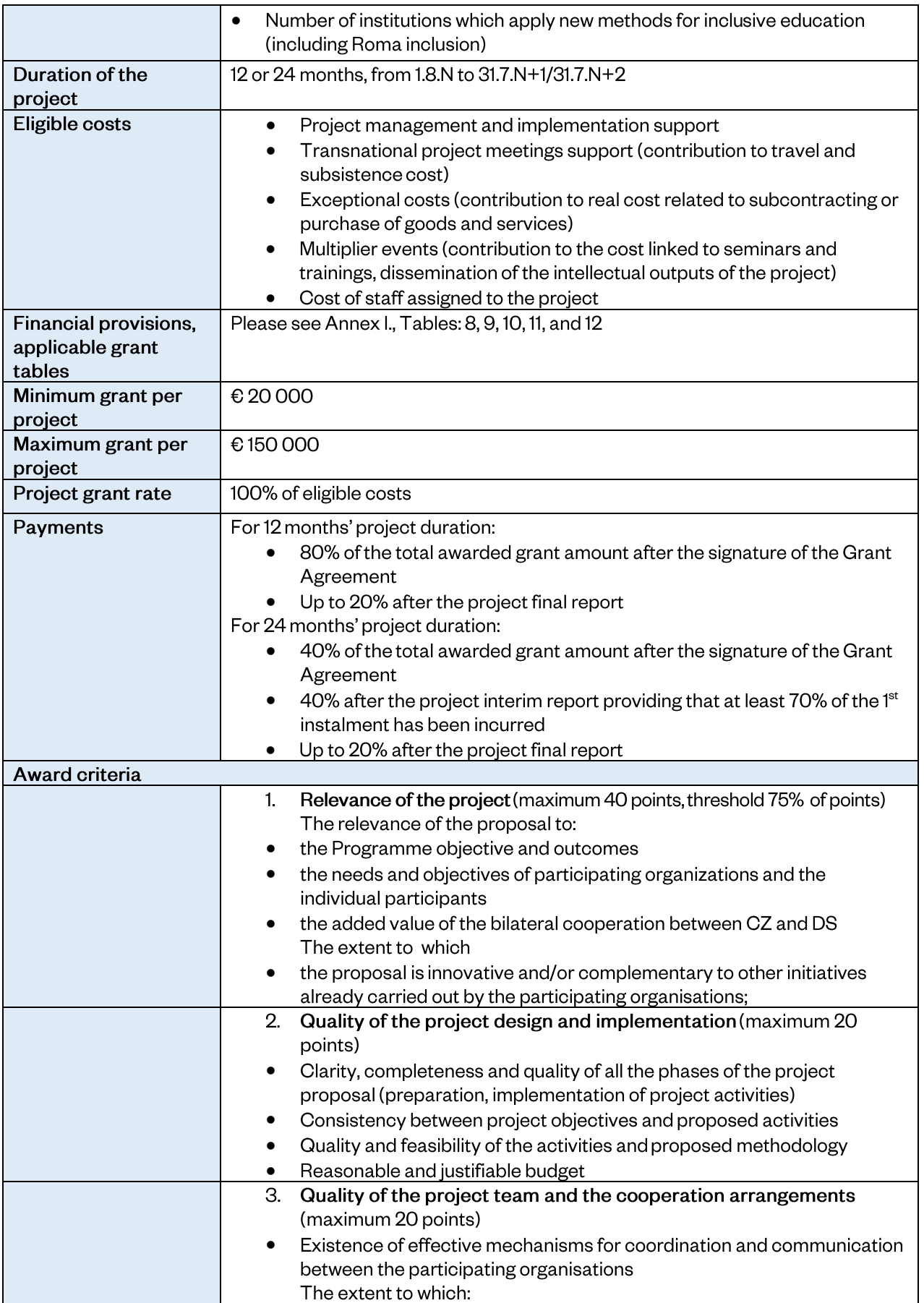

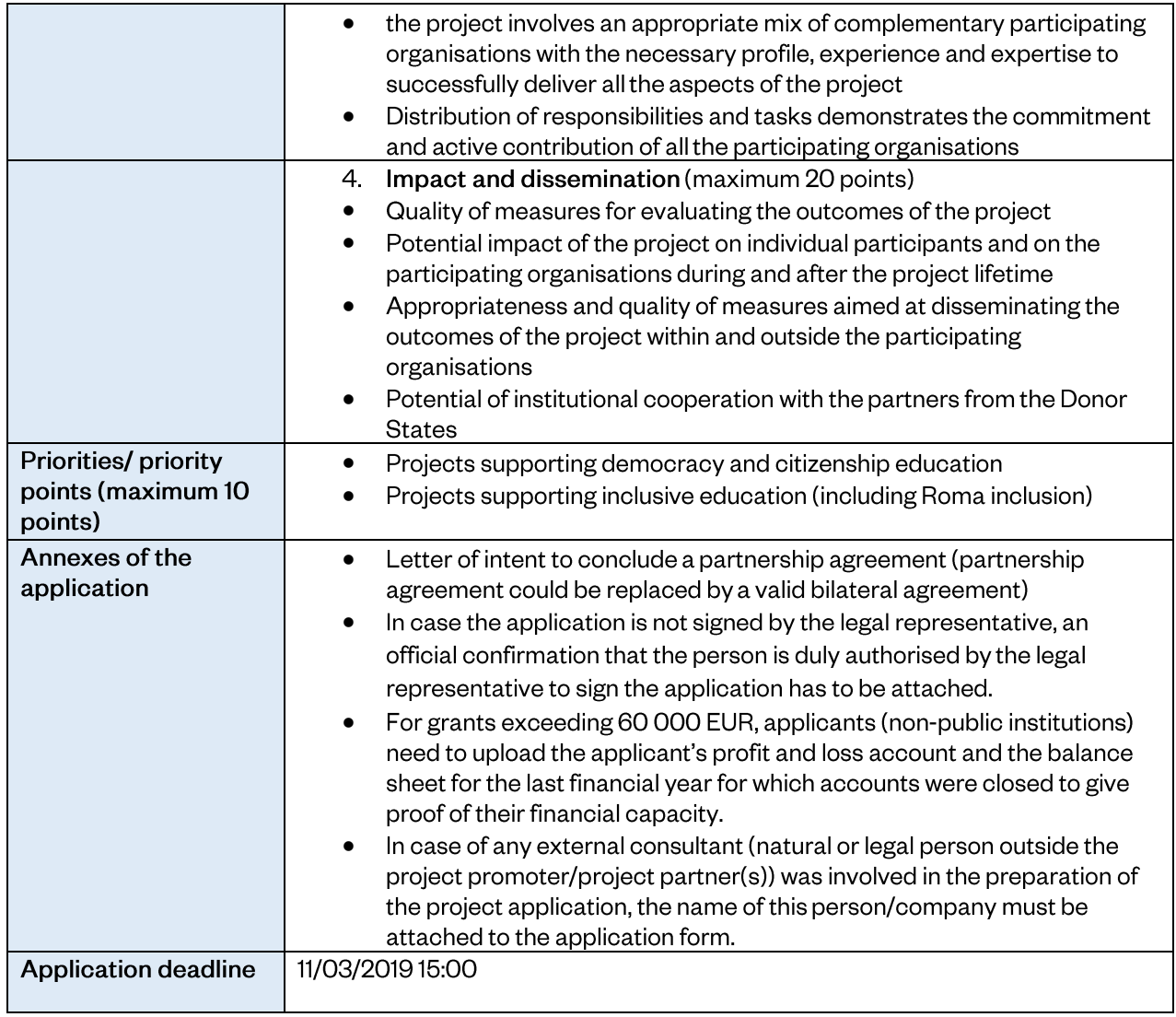

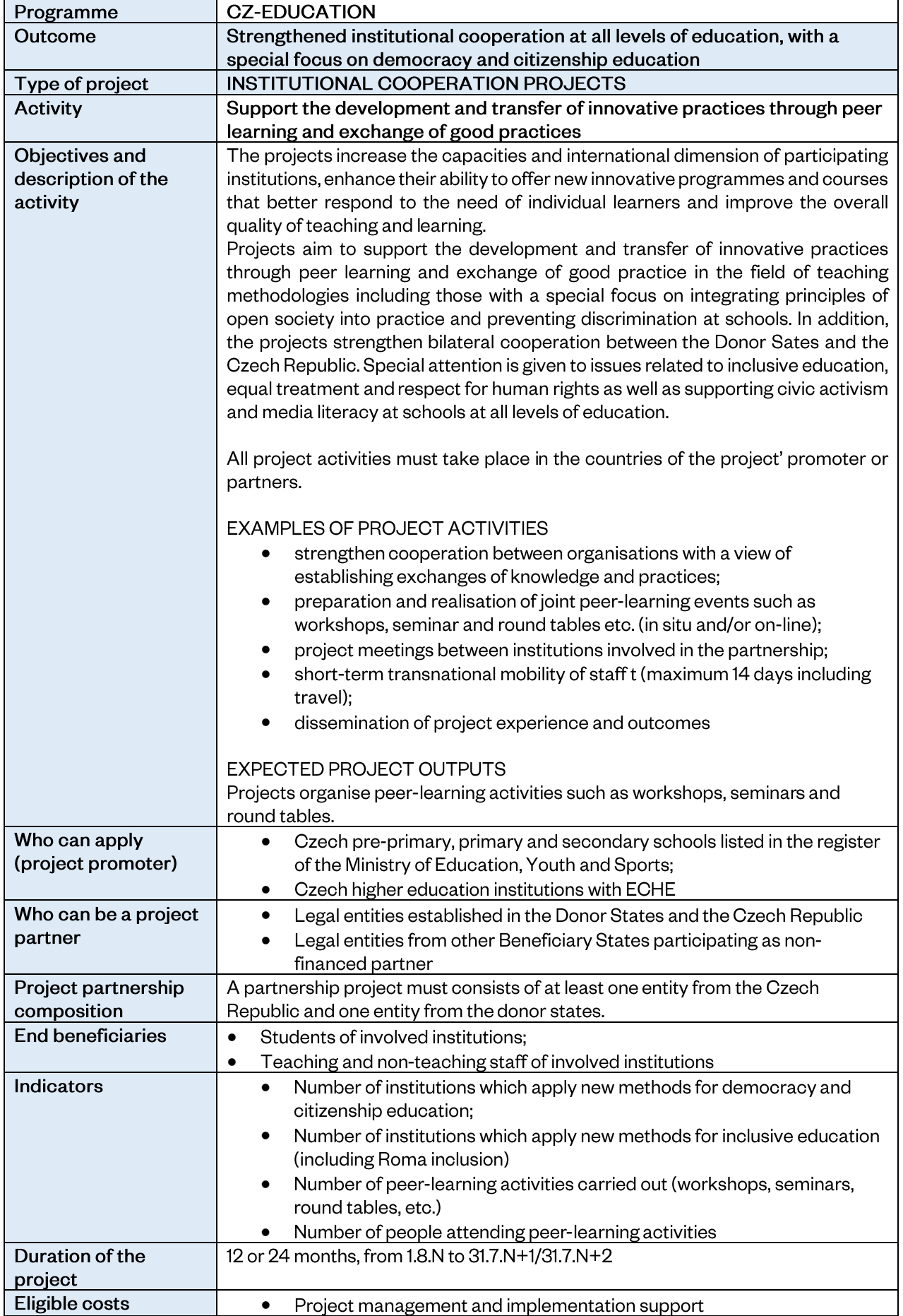

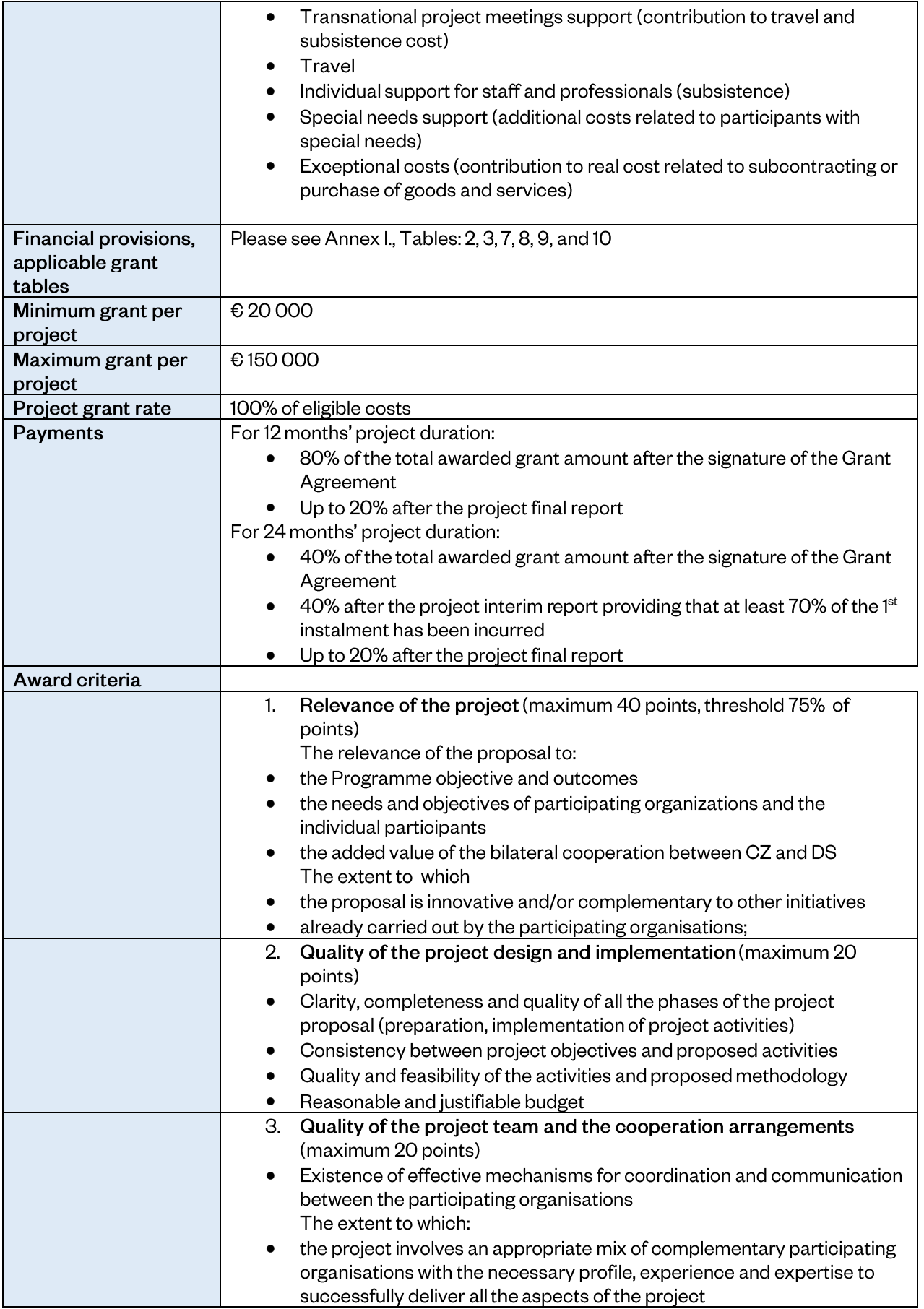

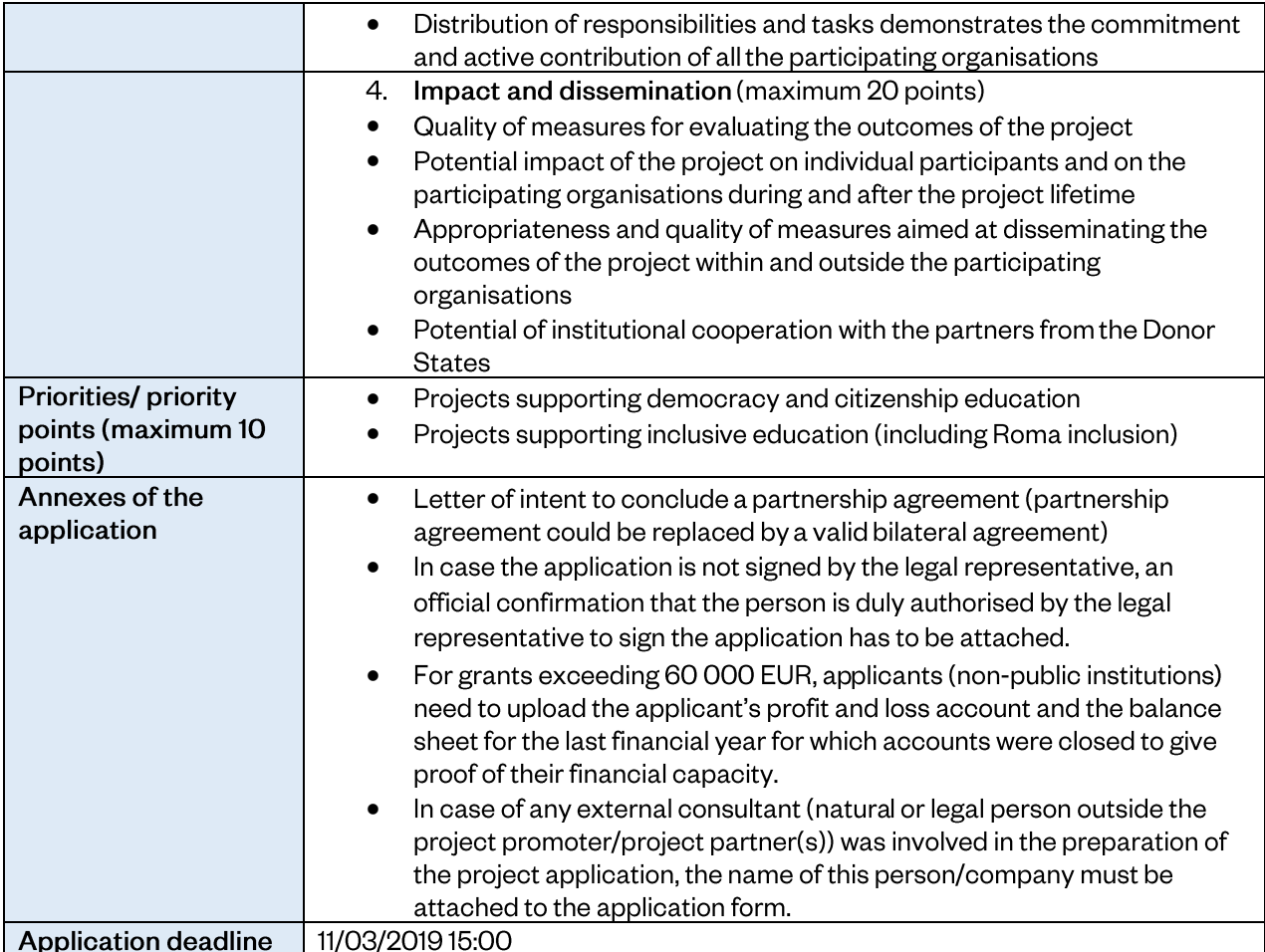

<span id="page-23-0"></span>Outcome 2

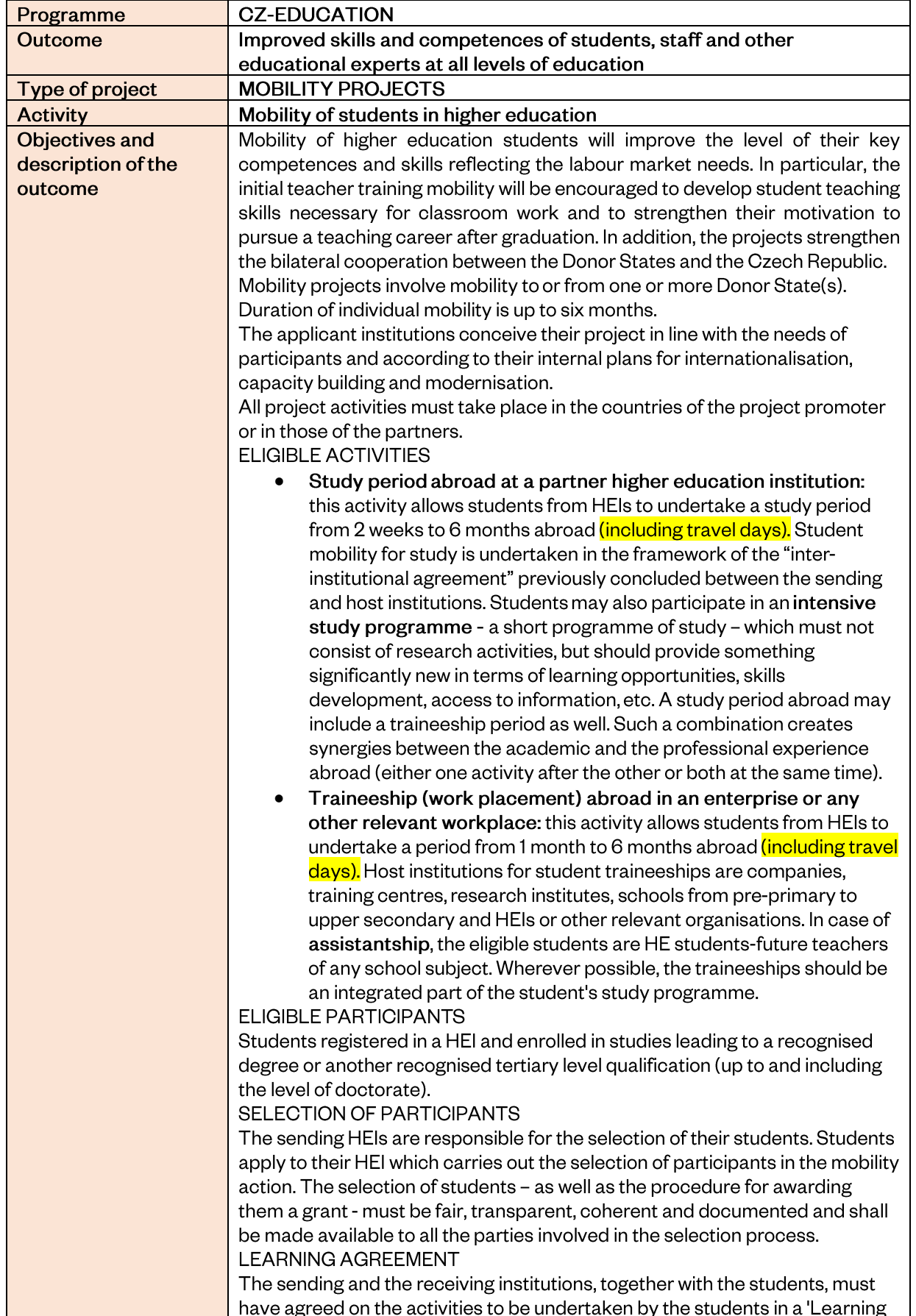

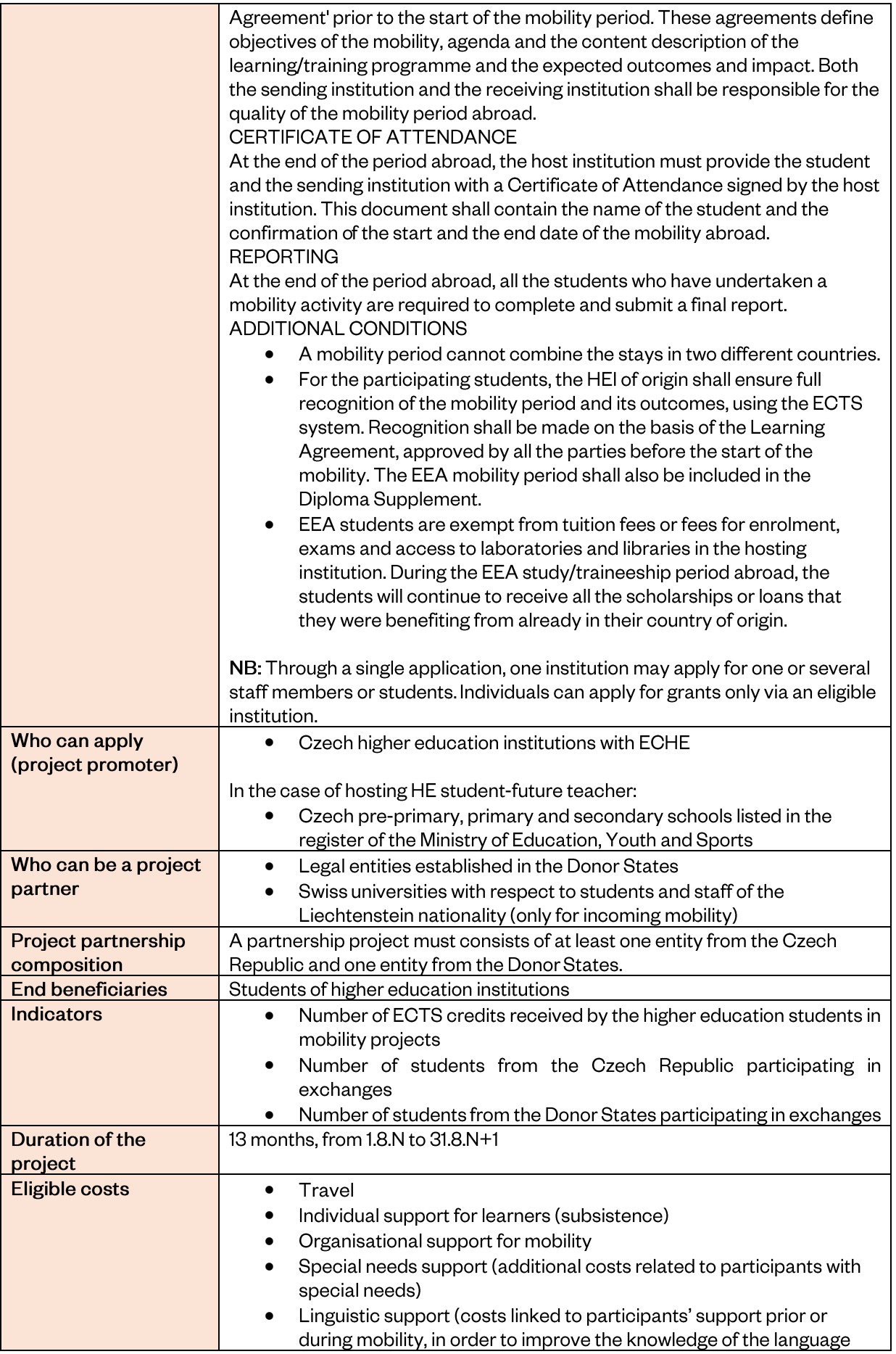

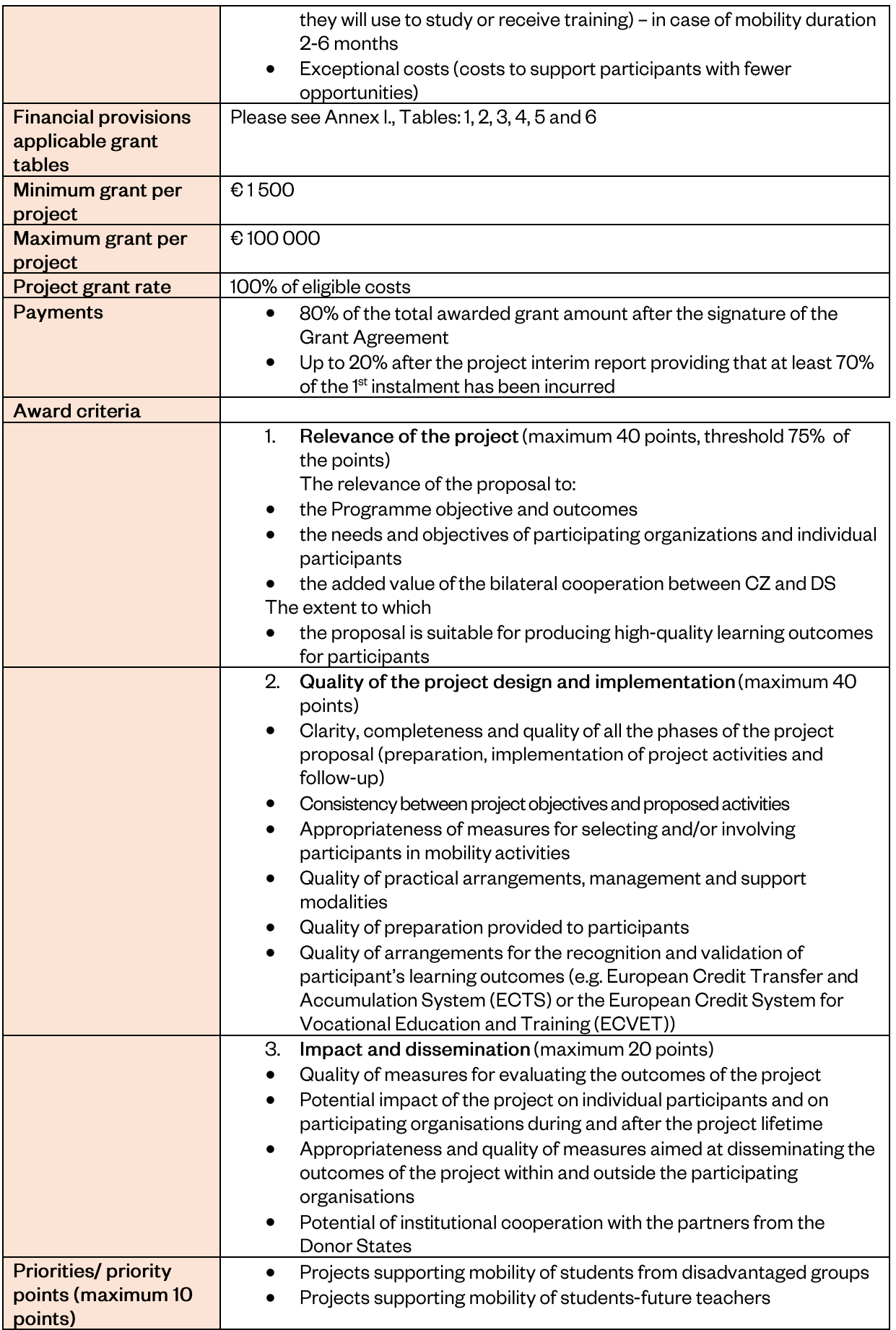

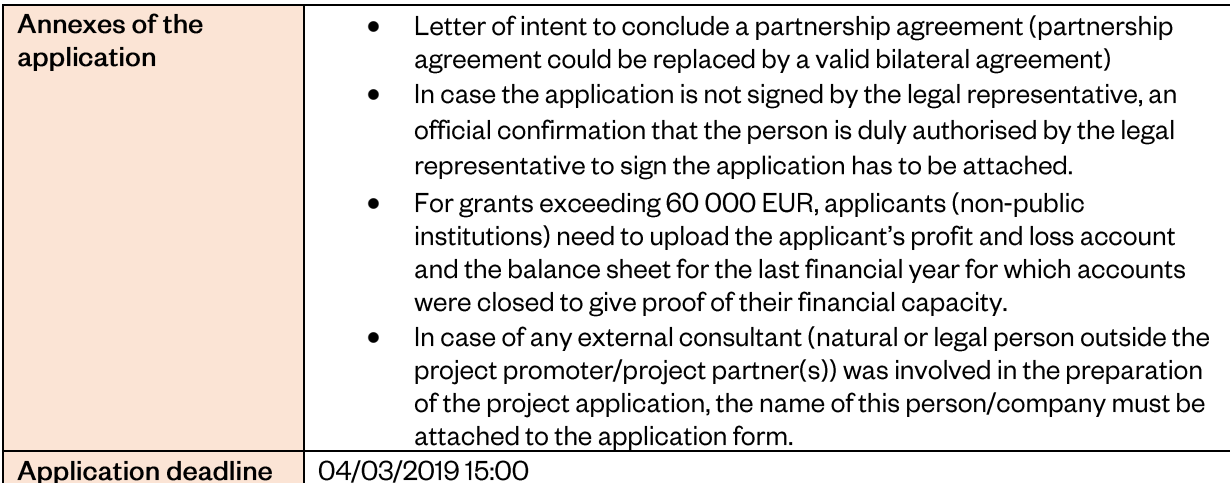

| <b>Outcome</b><br>educational experts at all levels of education<br><b>MOBILITY PROJECTS</b><br>Type of project<br><b>Activity</b><br>Mobility of staff of higher education institutions<br>The mobility projects will improve the competences of HE staff linked to their<br><b>Objectives and</b><br>description of the<br>professional profiles, lead to better quality of their work in favour of learners<br>and to their increased capacity to initiate changes within their institutions. In<br>outcome<br>addition, the projects strengthen the bilateral cooperation between the Donor<br>Sates and the Czech Republic.<br>Mobility projects involve mobility to or from one or more Donor State(s).<br>The sending HEIs are responsible for the selection of their staff.<br>The applicant institutions conceive their project in line with the needs of<br>participants and according to their internal plans for internationalisation,<br>capacity building and modernisation.<br>All project activities must take place in the countries of the project' promoter<br>or partners.<br><b>ELIGIBLE ACTIVITIES</b><br>Staff mobility for teaching: this activity allows teaching staff to<br>teach at a partner educational institution abroad between 1 week <sup>4</sup><br>and 4 weeks (including travel). A teaching activity has to comprise a<br>minimum of 8 hours of teaching per week. If the teaching activity is<br>combined with a training activity during a single period abroad, the<br>minimum number of hours of teaching per week is reduced to 4<br>hours.<br>Staff mobility for training: this activity supports the professional<br>٠<br>development of teaching and non-teaching staff in the form of<br>training events abroad (excluding conferences) and job<br>shadowing/observation periods/training at a partner institution, or at<br>another relevant organisation abroad. The mobility duration is<br>between 1 week and 4 weeks (including travel).<br>A period abroad can combine teaching and training activities.<br><b>ELIGIBLE PARTICIPANTS</b><br>Higher education staff (teaching and non-teaching) working in the applicant<br>or partner institution.<br>SELECTION OF PARTICIPANTS<br>Staff apply to their HEI who carries out the selection of participants in the<br>mobility action. The selection of staff - as well as the procedure for awarding<br>them a grant - must be fair, transparent, coherent and documented and shall<br>be made available to all parties involved in the selection process.<br><b>MOBILITY AGREEMENT</b><br>The sending and receiving institutions, together with the staff, must have<br>agreed on the activities to be undertaken by staff members in a 'Mobility<br>Agreement' prior to the start of the mobility period. These agreements define<br>objectives of the mobility, added value of the mobility, agenda and the | content description of the teaching/training programme and the expected<br>outcomes and impact. Both the sending institution and the receiving<br>institution shall be responsible for the quality of the mobility period abroad.<br>CERTIFICATE OF ATTENDANCE | Programme | <b>CZ-EDUCATION</b>                                          |
|----------------------------------------------------------------------------------------------------|----------------------------------------------------------------------------------------------------|-----------|--------------------------------------------------------------|
|                                                                                                    |                                                                                                    |           | Improved skills and competences of students, staff and other |
|                                                                                                    |                                                                                                    |           |                                                              |
|                                                                                                    |                                                                                                    |           |                                                              |
|                                                                                                    |                                                                                                    |           |                                                              |
|                                                                                                    |                                                                                                    |           |                                                              |
|                                                                                                    |                                                                                                    |           |                                                              |
|                                                                                                    |                                                                                                    |           |                                                              |
|                                                                                                    |                                                                                                    |           |                                                              |
|                                                                                                    |                                                                                                    |           |                                                              |
|                                                                                                    |                                                                                                    |           |                                                              |
|                                                                                                    |                                                                                                    |           |                                                              |
|                                                                                                    |                                                                                                    |           |                                                              |
|                                                                                                    |                                                                                                    |           |                                                              |
|                                                                                                    |                                                                                                    |           |                                                              |
|                                                                                                    |                                                                                                    |           |                                                              |
|                                                                                                    |                                                                                                    |           |                                                              |
|                                                                                                    |                                                                                                    |           |                                                              |
|                                                                                                    |                                                                                                    |           |                                                              |
|                                                                                                    |                                                                                                    |           |                                                              |
|                                                                                                    |                                                                                                    |           |                                                              |
|                                                                                                    |                                                                                                    |           |                                                              |
|                                                                                                    |                                                                                                    |           |                                                              |
|                                                                                                    |                                                                                                    |           |                                                              |
|                                                                                                    |                                                                                                    |           |                                                              |
|                                                                                                    |                                                                                                    |           |                                                              |
|                                                                                                    |                                                                                                    |           |                                                              |
|                                                                                                    |                                                                                                    |           |                                                              |
|                                                                                                    |                                                                                                    |           |                                                              |
|                                                                                                    |                                                                                                    |           |                                                              |
|                                                                                                    |                                                                                                    |           |                                                              |
|                                                                                                    |                                                                                                    |           |                                                              |
|                                                                                                    |                                                                                                    |           |                                                              |
|                                                                                                    |                                                                                                    |           |                                                              |
|                                                                                                    |                                                                                                    |           |                                                              |
|                                                                                                    |                                                                                                    |           |                                                              |
|                                                                                                    |                                                                                                    |           |                                                              |
|                                                                                                    |                                                                                                    |           |                                                              |
|                                                                                                    |                                                                                                    |           |                                                              |
|                                                                                                    |                                                                                                    |           |                                                              |
|                                                                                                    |                                                                                                    |           |                                                              |
|                                                                                                    |                                                                                                    |           |                                                              |
|                                                                                                    |                                                                                                    |           |                                                              |
|                                                                                                    |                                                                                                    |           |                                                              |
|                                                                                                    |                                                                                                    |           |                                                              |
|                                                                                                    |                                                                                                    |           |                                                              |
|                                                                                                    |                                                                                                    |           |                                                              |
|                                                                                                    |                                                                                                    |           |                                                              |
|                                                                                                    |                                                                                                    |           |                                                              |
|                                                                                                    |                                                                                                    |           |                                                              |
|                                                                                                    |                                                                                                    |           |                                                              |
|                                                                                                    |                                                                                                    |           |                                                              |
|                                                                                                    |                                                                                                    |           |                                                              |
|                                                                                                    |                                                                                                    |           |                                                              |
|                                                                                                    |                                                                                                    |           |                                                              |

 $4$  1 week = 5 working days including travel

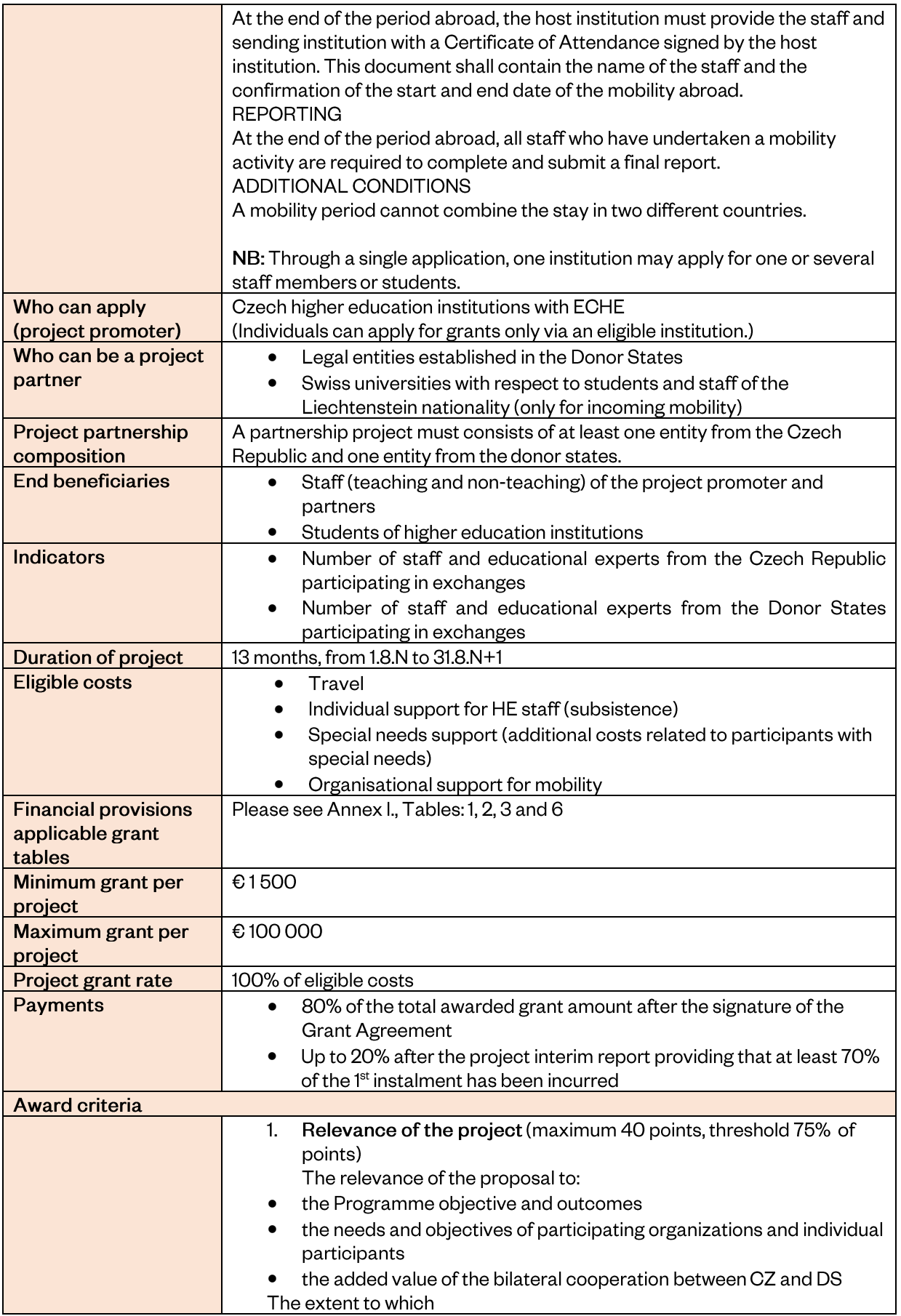

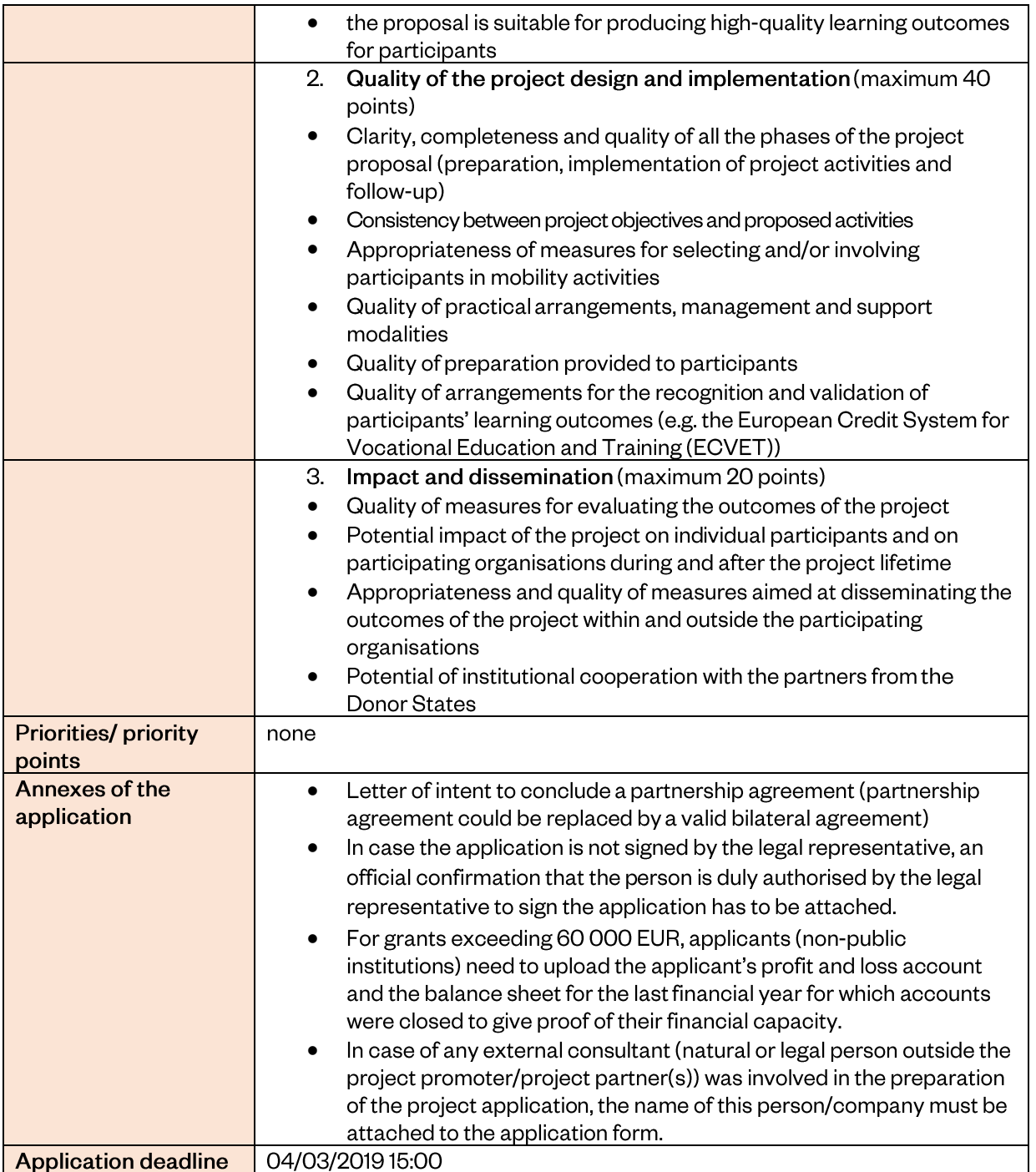

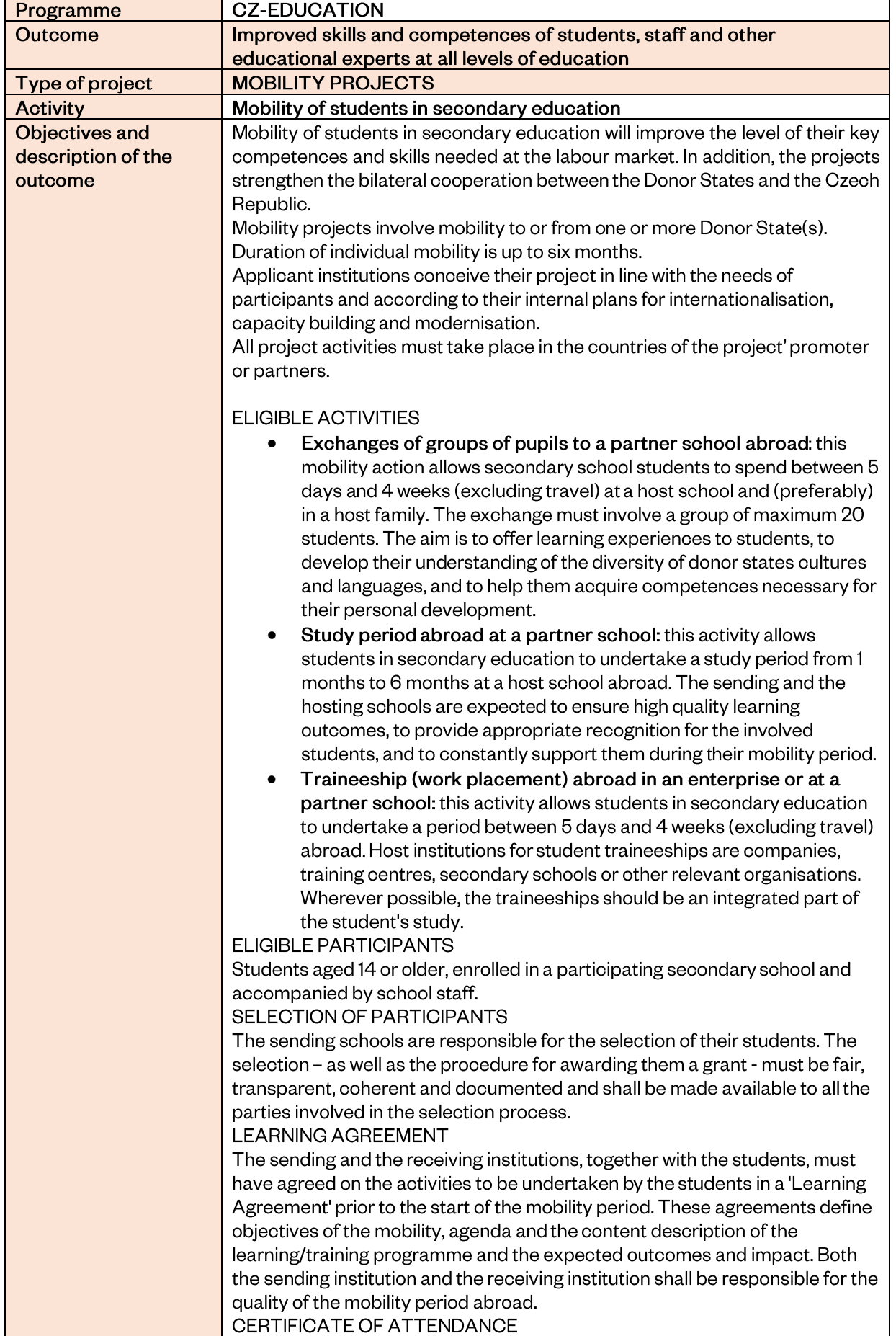

|                                                           | At the end of the period abroad, the host institution must provide the student<br>and the sending institution with a Certificate of Attendance signed by the host<br>institution. This document shall contain the name of the student and the<br>confirmation of the start and the end date of the mobility abroad.<br><b>REPORTING</b><br>At the end of the period abroad, all the students who have undertaken a<br>mobility activity are required to complete and submit a final report.<br>ADDITIONAL CONDITIONS<br>A mobility period cannot combine the stays in two different countries.<br>For the participating students, the sending school shall ensure full<br>$\bullet$<br>recognition of the mobility period and its outcomes, using e.g.<br>Europass Mobility certificate or ECVET. Recognition shall be made<br>on the basis of the Learning Agreement, approved by all the parties<br>before the start of the mobility. |
|-----------------------------------------------------------|----------------------------------------------------------------------------------------------------|
|                                                           | NB: Through a single application, one institution may apply for one or several<br>staff members' or students mobility. Individuals can apply for grants only via<br>an eligible institution.                                                                                                    |
| Who can apply<br>(project promoter)                       | Czech secondary schools listed in the register of the Ministry of Education,<br>Youth and Sports                                                                                                    |
| Who can be a project<br>partner                           | Legal entities established in the Donor States<br>٠<br>VET-institutions in Switzerland, with a specific cooperation<br>$\bullet$<br>agreement with Liechtenstein                                                                                                    |
| <b>Project partnership</b><br>composition                 | A partnership project must consists of at least one entity from the Czech<br>Republic and one entity from the donor states.                                                                                                    |
| <b>End beneficiaries</b>                                  | Students of secondary education                                                                                                    |
| <b>Indicators</b>                                         | Number of students from the Czech Republic participating in<br>$\bullet$<br>exchanges<br>Number of students from the Donor States participating in exchanges                                                                                                    |
| <b>Duration of the</b><br>project                         | 13 months, from 1.8.N to 31.8.N+1                                                                                                    |
| <b>Eligible costs</b>                                     | Travel<br>$\bullet$<br>Individual support for learners (subsistence)<br>٠<br>Individual support for staff and professionals (subsistence) -<br>$\bullet$<br>including accompanying persons <sup>5</sup> (subsistence)<br>Organisational support for mobility<br>Special needs support (additional costs related to participants with<br>special needs)<br>Linguistic support (costs linked to participants support prior or<br>during a mobility, in order to improve the knowledge of the language<br>they will use to study or receive training)<br>Exceptional costs (costs to support participants with fewer<br>opportunities)                                                                                                    |
| <b>Financial provisions</b><br>applicable grant<br>tables | Please see Annex I., Tables: 1, 2, 3, 4, 5 and 7                                                                                                    |
| Minimum grant per<br>project                              | €1500                                                                                                    |
| <b>Maximum grant per</b><br>project                       | €100000                                                                                                    |
| Project grant rate                                        | 100% of eligible costs                                                                                                    |

<sup>&</sup>lt;sup>5</sup> Accompanying persons = IS THE ONE WHO ACCOMPANIES PARTICIPANTS WITH SPECIAL NEEDS (I.E. WITH DISABILITIES) IN A MOBILITY ACTIVITY, IN ORDER TO ENSURE PROTECTION, PROVIDE SUPPORT AND EXTRA ASSISTANCE.

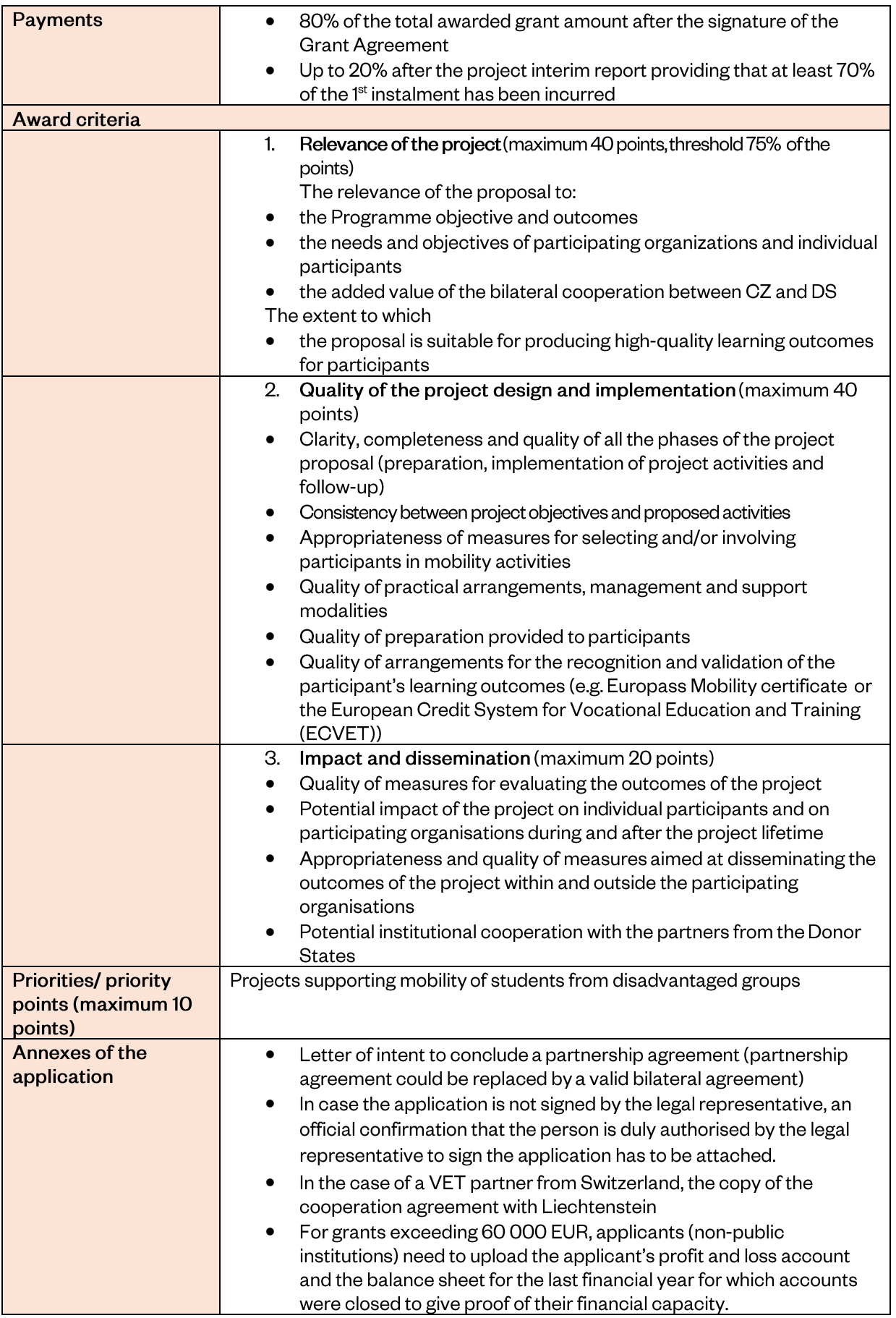

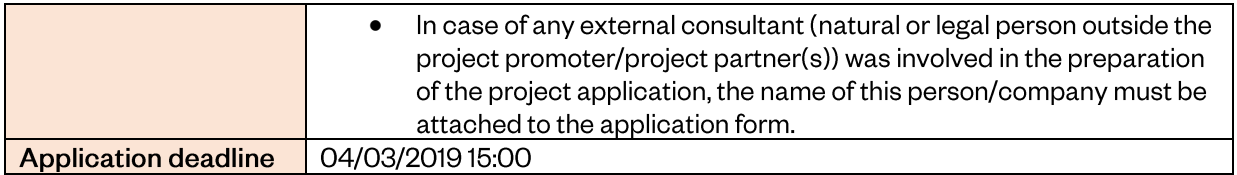

| Programme                                              | <b>CZ-EDUCATION</b>                                                                                                    |
|--------------------------------------------------------|----------------------------------------------------------------------------------------------------|
| Outcome                                                | Improved skills and competences of students, staff and other                                                                                                    |
|                                                        | educational experts at all levels of education                                                                                                    |
| Type of project                                        | <b>MOBILITY PROJECTS</b>                                                                                                    |
| <b>Activity</b>                                        | Mobility of staff other than higher education                                                                                                    |
| <b>Objectives and</b><br>description of the<br>outcome | The mobility projects will improve the competences of school staff (other than<br>HE staff) and educational experts linked to their professional profiles, they will<br>ensure better quality of their work in favour of learners and increased capacity                                                                                                    |
|                                                        | to initiate changes within their institutions. In addition, the projects strengthen<br>the bilateral cooperation between the Donor Sates and the Czech Republic.<br>Mobility projects involve mobility to or from one or more Donor State(s).<br>Duration of individual mobility is between 1 week $6$ and 2 months (including<br>travel).<br>The sending institutions are responsible for the selection of their staff.<br>The applicant institutions conceive their project in line with the needs of<br>participants and according to their internal plans for internationalisation,<br>capacity building and modernisation.                                           |
|                                                        | All project activities must take place in the countries of the project's promoter<br>or partners.                                                                                                    |
|                                                        | <b>ELIGIBLE ACTIVITIES</b><br>Teaching assignments: this activity allows teachers or other school<br>education staff to teach at a partner school abroad (the sending and<br>the receiving organisations must be schools);<br>Job shadowing or study visits: provides an opportunity for<br>٠<br>teachers, other school staff or other educational experts to spend a<br>period abroad at a partner school or other relevant organisation<br>active in the field of school education.                                                                                                    |
|                                                        | <b>ELIGIBLE PARTICIPANTS</b><br>Staff in charge of school education (teaching and non-teaching, including<br>school managers, heads, etc.), in a working relation with the sending school(s)<br>as well as other educational experts (school inspectors, school counsellors,<br>pedagogical advisors, psychologists etc.) involved in the strategic<br>development of the school(s).                                                                                                    |
|                                                        | SELECTION OF PARTICIPANTS<br>Staff apply to their institution which carries out the selection of participants in<br>the mobility action. The selection of staff - as well as the procedure for<br>awarding them a grant - must be fair, transparent, coherent and documented<br>and shall be made available to all the parties involved in the selection process.<br><b>MOBILITY AGREEMENT</b>                                                                                                    |
|                                                        | The sending and the receiving institutions, together with the staff, must have<br>agreed on the activities to be undertaken by staff members in a 'Mobility<br>Agreement' prior to the start of the mobility period. These agreements define<br>objectives of the mobility, added value of the mobility, agenda and the<br>content description of the teaching/training programme and the expected<br>outcomes and impact. Both the sending institution and the receiving<br>institution shall be responsible for the quality of the mobility period abroad.<br>CERTIFICATE OF ATTENDANCE<br>At the end of the period abroad, the host institution must provide the staff |
|                                                        | with a Certificate of Attendance signed by the host institution. This document<br>shall contain the name of the staff and the confirmation of the start and the<br>end date of the mobility abroad.                                                                                                    |

 $6$  1 week = 5 working days including travel

1

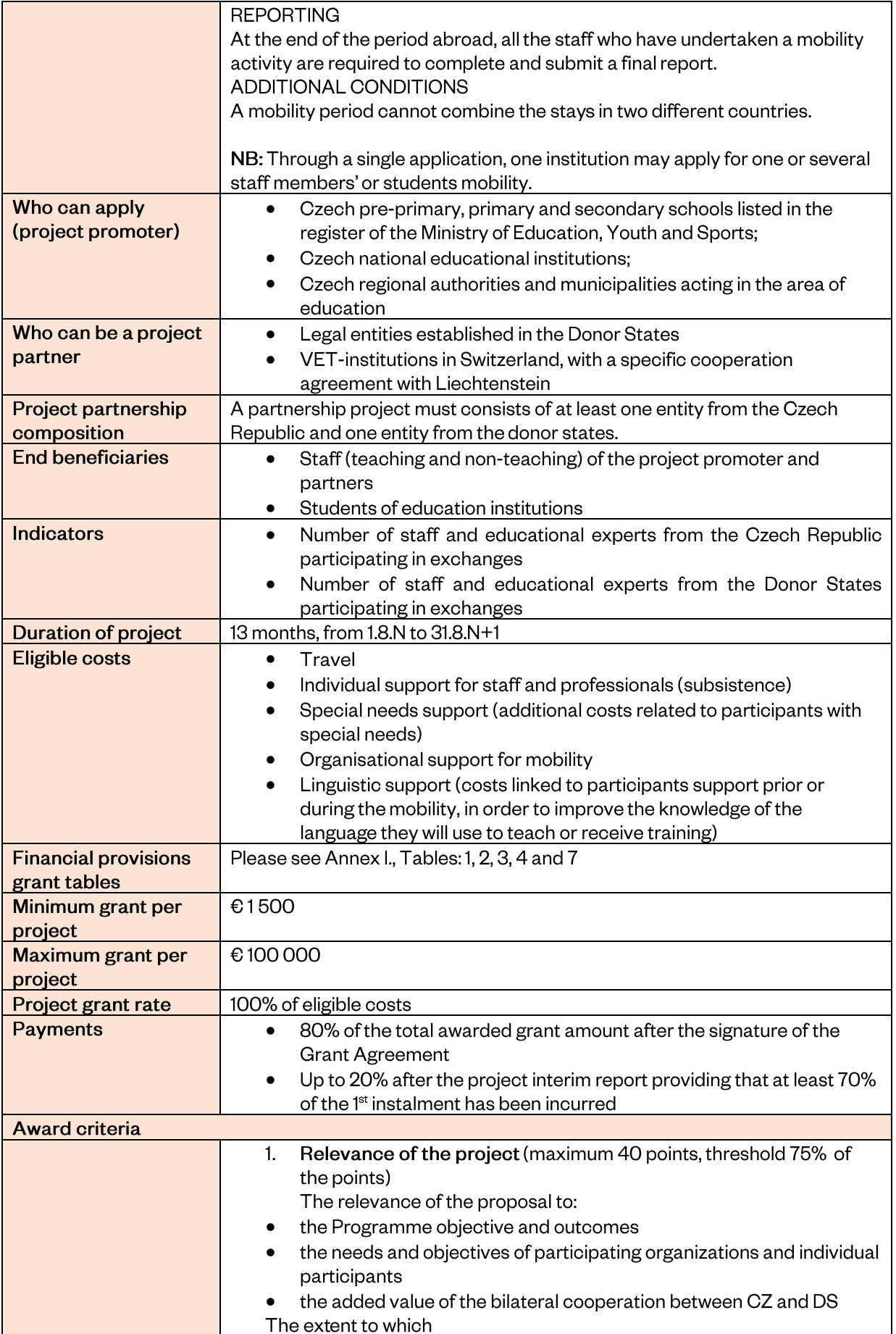

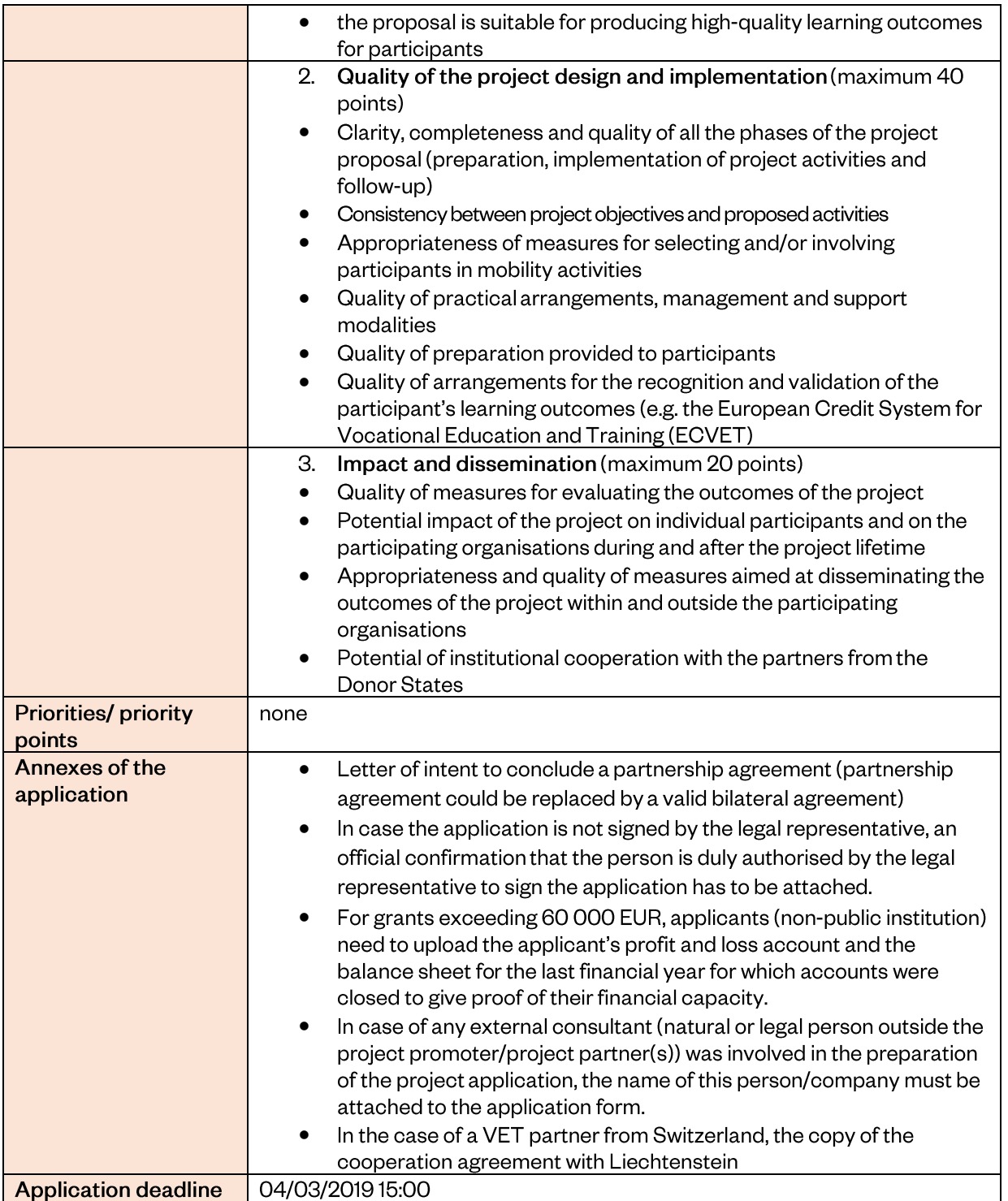

<span id="page-37-0"></span>Outcome 3

| Programme                                               | <b>CZ-EDUCATION</b>                                                                                                    |
|---------------------------------------------------------|----------------------------------------------------------------------------------------------------|
| <b>Outcome</b>                                          | Improved quality of work-based learning and youth entrepreneurship                                                                                                    |
| <b>Type of project</b>                                  | <b>VET PROJECTS</b>                                                                                                    |
| <b>Activity</b>                                         | Partnership - study visits                                                                                                    |
| <b>Objectives and</b><br>description of the<br>activity | The partnerships between Czech and donor states VET schools and<br>companies aim at increasing the capacity of VET staff and company tutors<br>through study visits to formulate the labour market needs and integrate work<br>based learning (WBL) into the school curricula.<br>Partnerships support synergies between education and training, employment<br>and the labour market, in order to increase the sense of initiative and<br>entrepreneurship among young people. In addition, the partnerships<br>strengthen the bilateral cooperation between the Donor Sates and the Czech<br>Republic.<br>The choice of corresponding partner companies - from either the Czech<br>Republic or the donor states - will be the sole responsibility of the schools.<br>The established partnerships should follow the $ECVET7$ requirements.<br>All activities must take place in the countries of the project' promoter or<br>partners.                                                                                           |
|                                                         | <b>EXAMPLES OF LOCAL ACTIVITIES</b><br>Testing and/or implementation of innovative practices in the field of<br>work based learning;<br>Designing, testing and using new documents and tools for the<br>٠<br>improvement of work based learning of students (memorandum of<br>understanding, learning agreements, assessment tools and<br>guidelines for tutors, updated curriculum, etc.);<br>Activities that facilitate the recognition and validation of knowledge,<br>٠<br>skills and attitudes of students acquired through work based learning;<br>Activities support the professional development of VET staff and<br>company tutors;<br>Activities to support learners with disabilities/special needs to<br>٠<br>complete the education cycles and facilitate their transition into the<br>labour market;<br>Enhancement of inclusive education;<br>Dissemination and transfer of results activities<br>Participants of the local activities:<br>staff of a VET school and a partner company<br>students of a VET school |
|                                                         | STUDY VISITS (mandatory activity)<br>Participants of the study visit:<br>Outgoing - teams made of Czech VET school staff and a Czech company<br>tutor<br>Incoming - donor states VET school staff and/or a donor states' company<br>tutor<br>The number of participants of the study visit corresponds to the objectives of<br>the visit as well as to the needs and capacity of the participating<br>organizations.<br>The study visit can consist of the following activities: visiting the host<br>institution, visiting companies that organize traineeships for students,<br>discussions with peers, presentations and exchange of experience or<br>job shadowing.                                                                                                    |

<sup>7</sup> [http://www.ecvet-secretariat.eu/en;](http://www.ecvet-secretariat.eu/en)<http://www.nuv.cz/projekty/ecvet>

1

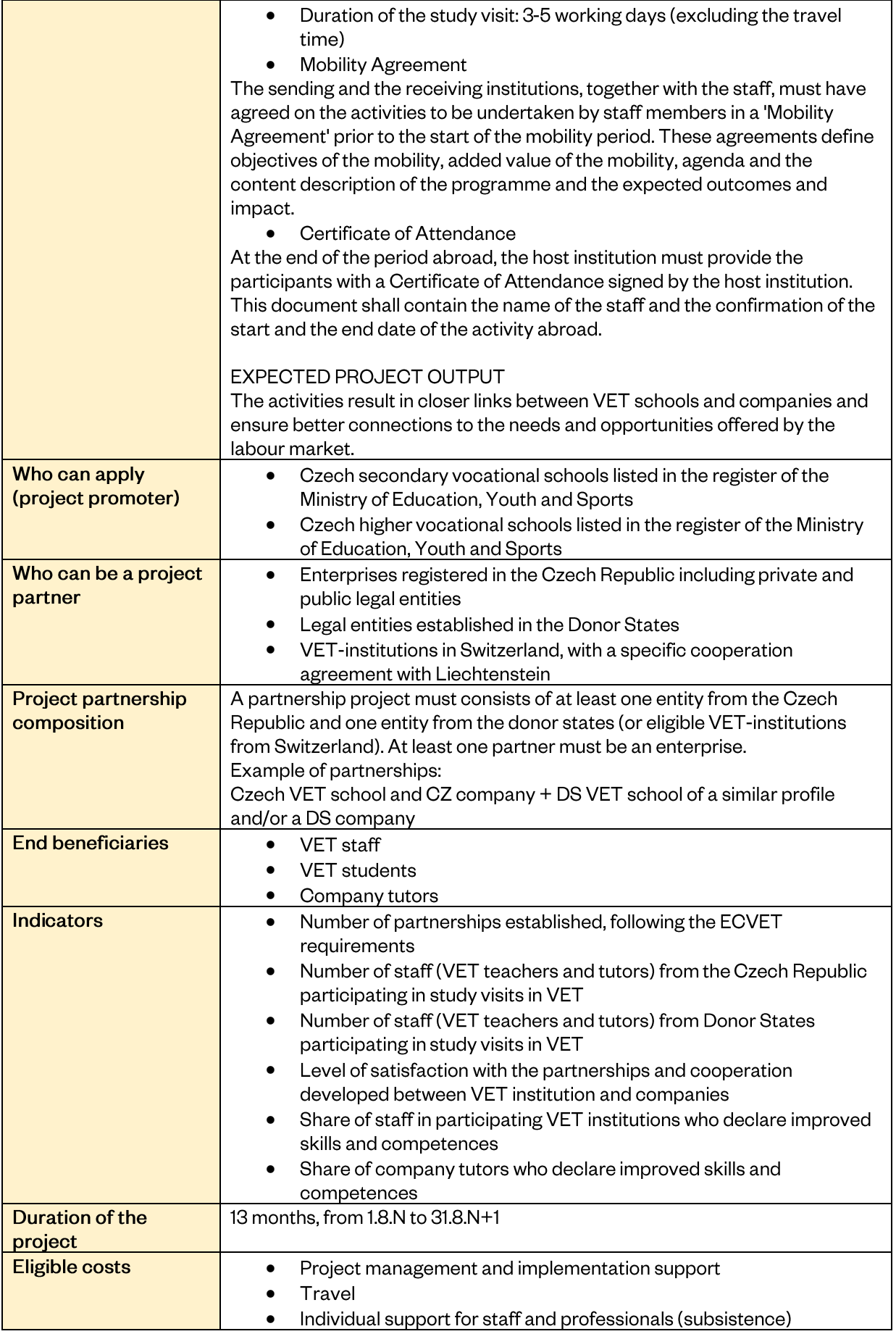

|                                                            | Special needs support (additional costs related to participants with<br>$\bullet$<br>special needs)<br>Linguistic support (costs linked to participants support prior to<br>mobility, in order to improve the knowledge of the language they will<br>use during the mobility) |
|------------------------------------------------------------|----------------------------------------------------------------------------------------------------|
| <b>Financial provisions,</b><br>applicable grant<br>tables | Please see Annex I., Tables: 2, 3, 4, 7 and 8                                                                                                    |
| Minimum grant per<br>project                               | €10000                                                                                                    |
| <b>Maximum grant per</b><br>project                        | €50000                                                                                                    |
| <b>Project grant rate</b>                                  | 100% of eligible costs                                                                                                    |
| <b>Payments</b>                                            | 80% of the total awarded grant amount after the signature of the<br>$\bullet$<br><b>Grant Agreement</b><br>Up to 20% after the project final report<br>$\bullet$                                                                                                    |
| <b>Award criteria</b>                                      |                                                                                                    |
|                                                            | Relevance of the project (maximum 40 points, threshold 75% of<br>1.<br>the points)                                                                                                    |
|                                                            | The relevance of the proposal to:<br>the Programme objective and outcomes;                                                                                                    |
|                                                            | ٠<br>the needs and objectives of participating organizations and the<br>$\bullet$                                                                                                    |
|                                                            | individual participants;                                                                                                    |
|                                                            | the added value of the bilateral cooperation between CZ and DS<br>٠                                                                                                    |
|                                                            | 2.<br>Quality of the project design and implementation (maximum 20                                                                                                    |
|                                                            | points)                                                                                                    |
|                                                            | Clarity, completeness and quality of all the phases of the project<br>$\bullet$<br>proposal (preparation, implementation of project activities and<br>follow-up)                                                                                                    |
|                                                            | Feasibility of the suggested activities and measures                                                                                                    |
|                                                            | Reasonable and justifiable budget                                                                                                    |
|                                                            | 3.<br>Quality of the project team and the cooperation arrangements                                                                                                    |
|                                                            | (maximum 20 points)                                                                                                    |
|                                                            | The extent to which:                                                                                                    |
|                                                            | the project involves an appropriate mix of complementary<br>participating organisations with the necessary profile, experience                                                                                                    |
|                                                            | and expertise to successfully deliver all the aspects of the project;                                                                                                    |
|                                                            | the distribution of responsibilities and tasks demonstrates the<br>٠<br>commitment and active contribution of all the participating<br>organisations                                                                                                    |
|                                                            | Impact and dissemination (maximum 20 points)<br>4.                                                                                                    |
|                                                            | Quality of measures for evaluating the outcomes of the project<br>٠                                                                                                    |
|                                                            | Potential impact of the project on individual participants and on the<br>$\bullet$                                                                                                    |
|                                                            | participating organisations during and after the project lifetime                                                                                                    |
|                                                            | Appropriateness and quality of measures aimed at disseminating the<br>$\bullet$                                                                                                    |
|                                                            | outcomes of the project within and outside the participating<br>organisations                                                                                                    |
|                                                            | Impact on a long-term collaboration among the partners                                                                                                    |
| <b>Priorities/priority</b>                                 | Projects supporting social inclusion (including Roma)<br>٠                                                                                                    |
| points (maximum 10                                         | VET schools in disadvantaged areas <sup>8</sup>                                                                                                    |
| points)                                                    |                                                                                                    |

<sup>&</sup>lt;sup>8</sup> Disadvantaged areas are the following NUTS regions: (CZ041) Region Karlovy Vary; (CZ042) Region Ústí nad Labem, (CZ080) Moravian – Silesian region

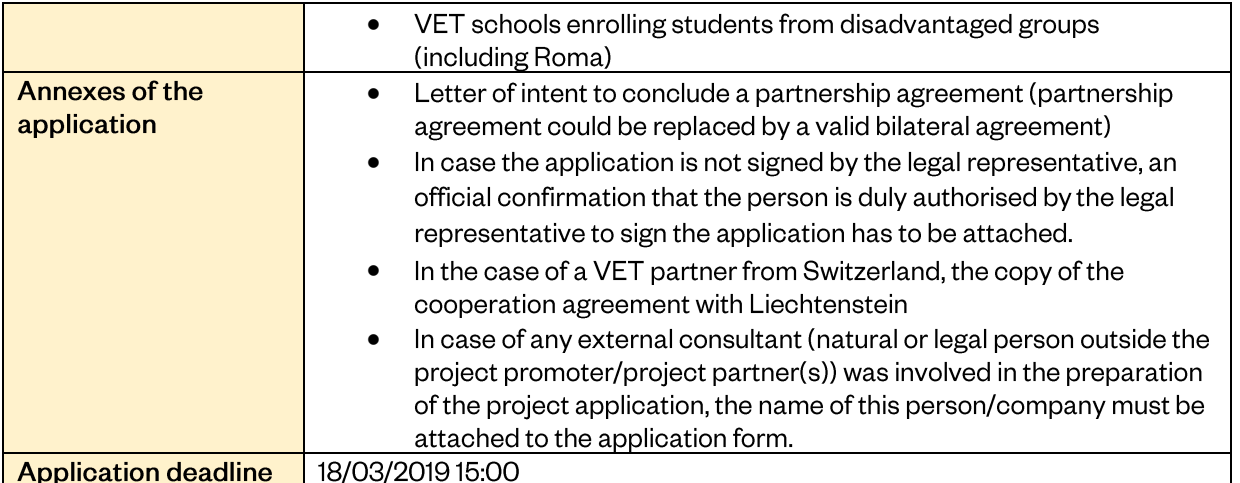

| Programme                                               | <b>CZ-EDUCATION</b>                                                                                                    |
|---------------------------------------------------------|----------------------------------------------------------------------------------------------------|
| <b>Outcome</b>                                          | Improved quality of work-based learning and youth entrepreneurship                                                                                                    |
| <b>Type of project</b>                                  | <b>VET PROJECTS</b>                                                                                                    |
| <b>Activity</b>                                         | Partnership - redesigning curricula                                                                                                    |
| <b>Objectives and</b><br>description of the<br>activity | The partnerships between Czech and donor states' VET schools and<br>companies aim at re-designing curricula to match the needs of the local labour<br>market, with an option of integrating short-term pilot international mobility for<br>VET students.<br>Partnerships support synergies between education and training, employment<br>and the labour market, in order to increase the sense of initiative and<br>entrepreneurship among young people. In addition, the partnerships<br>strengthen the bilateral cooperation between the Donor Sates and the Czech<br>Republic. |
|                                                         | The choice of corresponding partner companies - from either the Czech<br>Republic or the donor states - will be the sole responsibility of the schools.<br>The established partnerships should follow the $ECVET9$ requirements.<br>All project activities must take place in the countries of the project' promoter<br>or partners.                                                                                                    |
|                                                         | <b>EXAMPLES OF LOCAL ACTIVITIES</b>                                                                                                    |
|                                                         | Testing and/or implementation of innovative practices in the field of<br>$\bullet$<br>work based learning;                                                                                                    |
|                                                         | Designing, testing and using new documents and tools for the<br>$\bullet$<br>improvement of work based learning of students (memorandum of<br>understanding, learning agreements, assessment tools and<br>guidelines for tutors, updated curriculum, etc.);                                                                                                    |
|                                                         | Activities that facilitate the recognition and validation of knowledge,<br>٠<br>skills and attitudes of students acquired through work based learning;<br>Activities that support the professional development of VET staff<br>٠<br>and company tutors;                                                                                                    |
|                                                         | Activities that support learners with disabilities/special needs to<br>٠<br>complete education cycles and facilitate their transition into the<br>labour market;                                                                                                    |
|                                                         | Activities that support disadvantaged groups of students in access<br>٠<br>to, retention and completion of education e.g. through second chance<br>programmes;                                                                                                    |
|                                                         | Enhancement of inclusive education;<br>Dissemination and transfer of results activities                                                                                                    |
|                                                         | Participants of local activities:                                                                                                    |
|                                                         | staff of a VET school and a partner company                                                                                                    |
|                                                         | students of a VET school                                                                                                    |
|                                                         | OPTIONAL - SHORT-TERM PILOT INTERNATIONAL MOBILITY FOR VET<br><b>STUDENTS</b>                                                                                                    |
|                                                         | Participants:<br>$\bullet$                                                                                                    |
|                                                         | Czech VET students;                                                                                                    |
|                                                         | Persons accompanying VET students<br>Eligible activities during mobility: traineeship for student(s) with the<br>$\bullet$                                                                                                    |
|                                                         | aim to test and implement results of the cooperation between the                                                                                                    |
|                                                         | project promotor and the project partner(s). Activity can take the<br>form of a full work placement or a combination of school based<br>learning and a work placement in a partner VET school or a company                                                                                                    |
|                                                         | in a donor state.                                                                                                    |

<sup>&</sup>lt;sup>9</sup> [http://www.ecvet-secretariat.eu/en;](http://www.ecvet-secretariat.eu/en)<http://www.nuv.cz/projekty/ecvet>

1

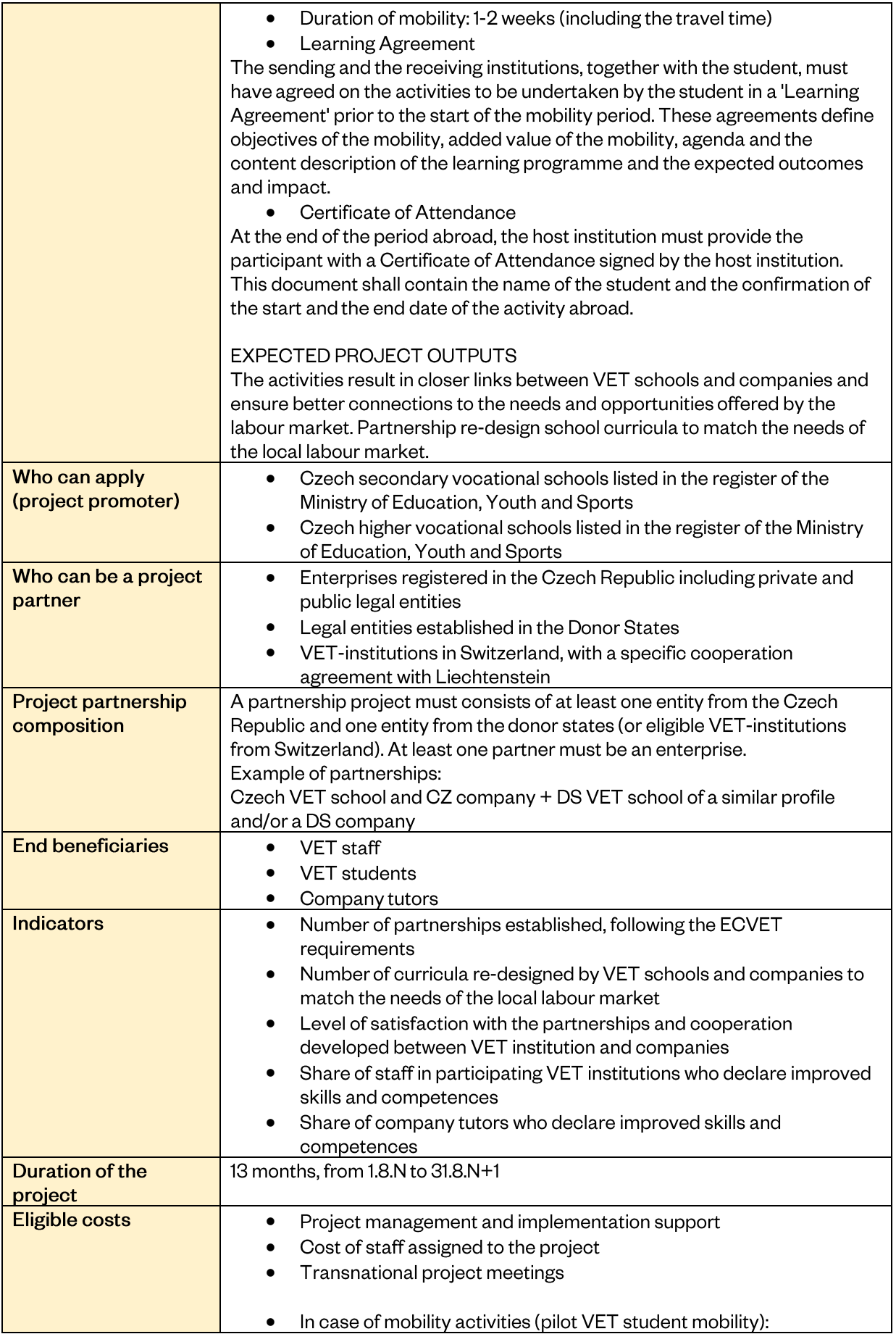

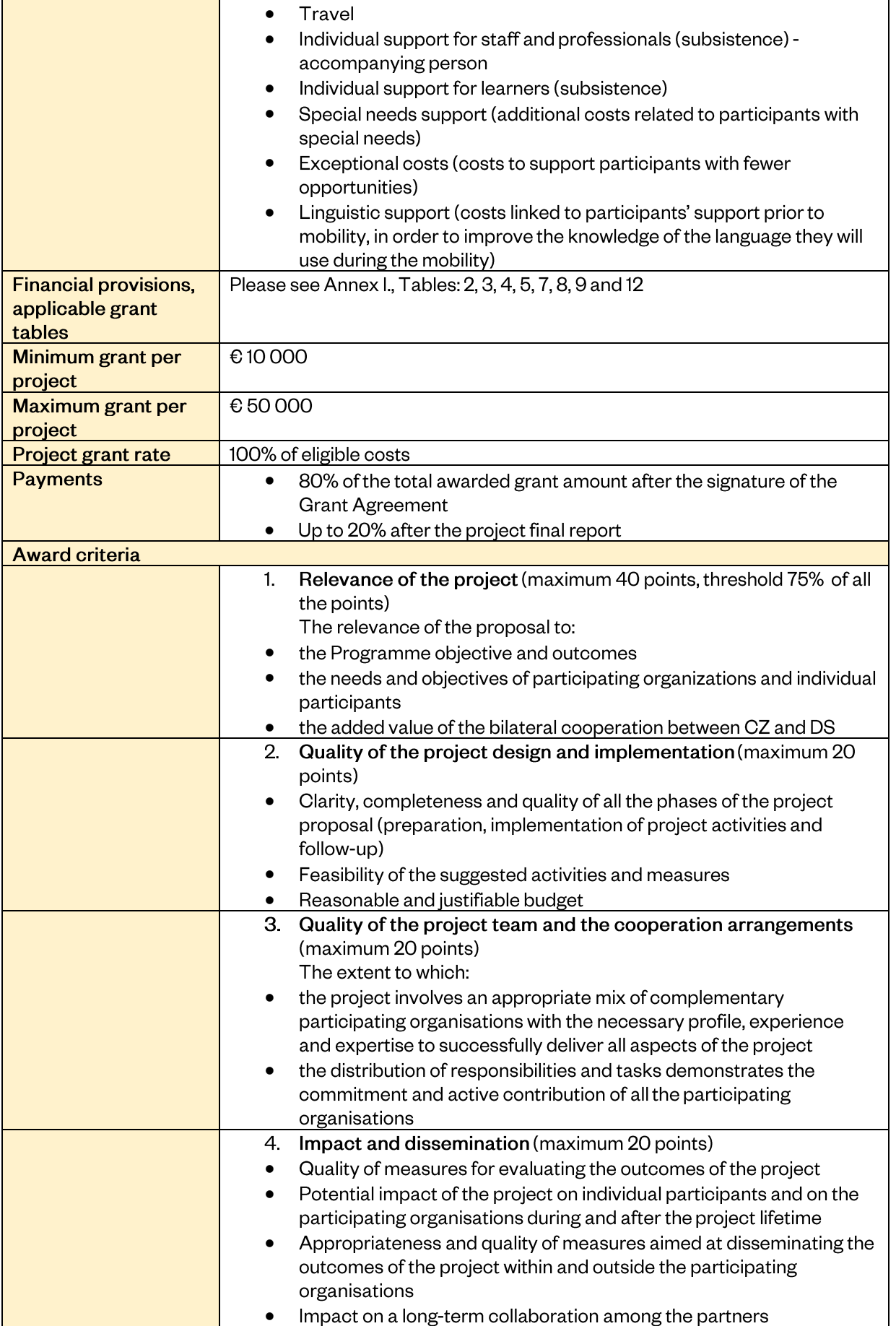

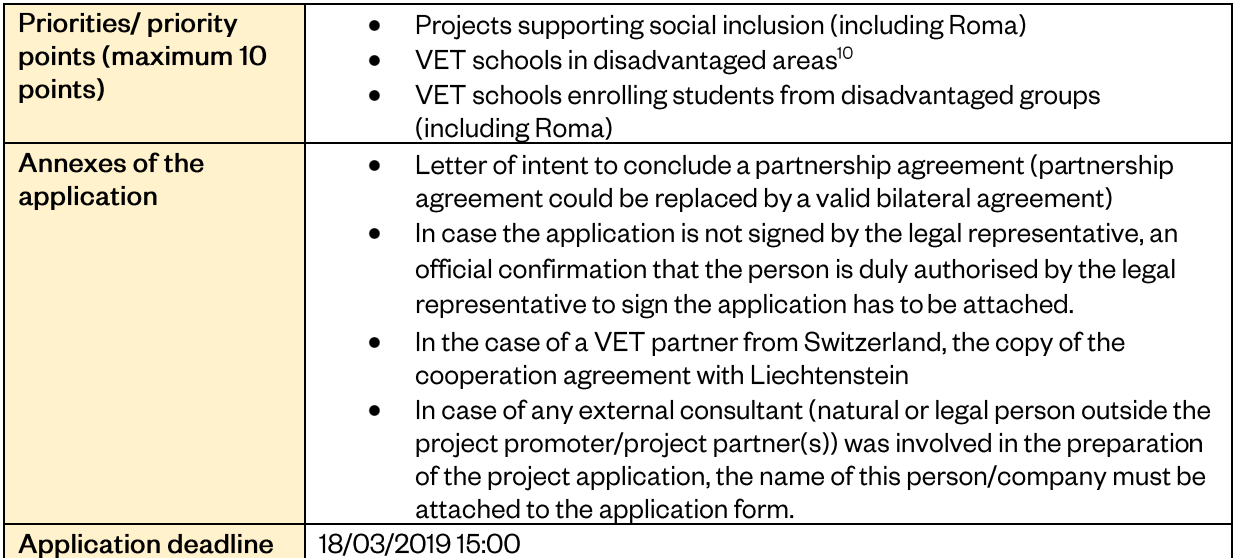

<sup>&</sup>lt;sup>10</sup> Disadvantaged areas are the following NUTS regions: (CZ041) Region Karlovy Vary; (CZ042) Region Ústí nad Labem, (CZ080) Moravian – Silesian region

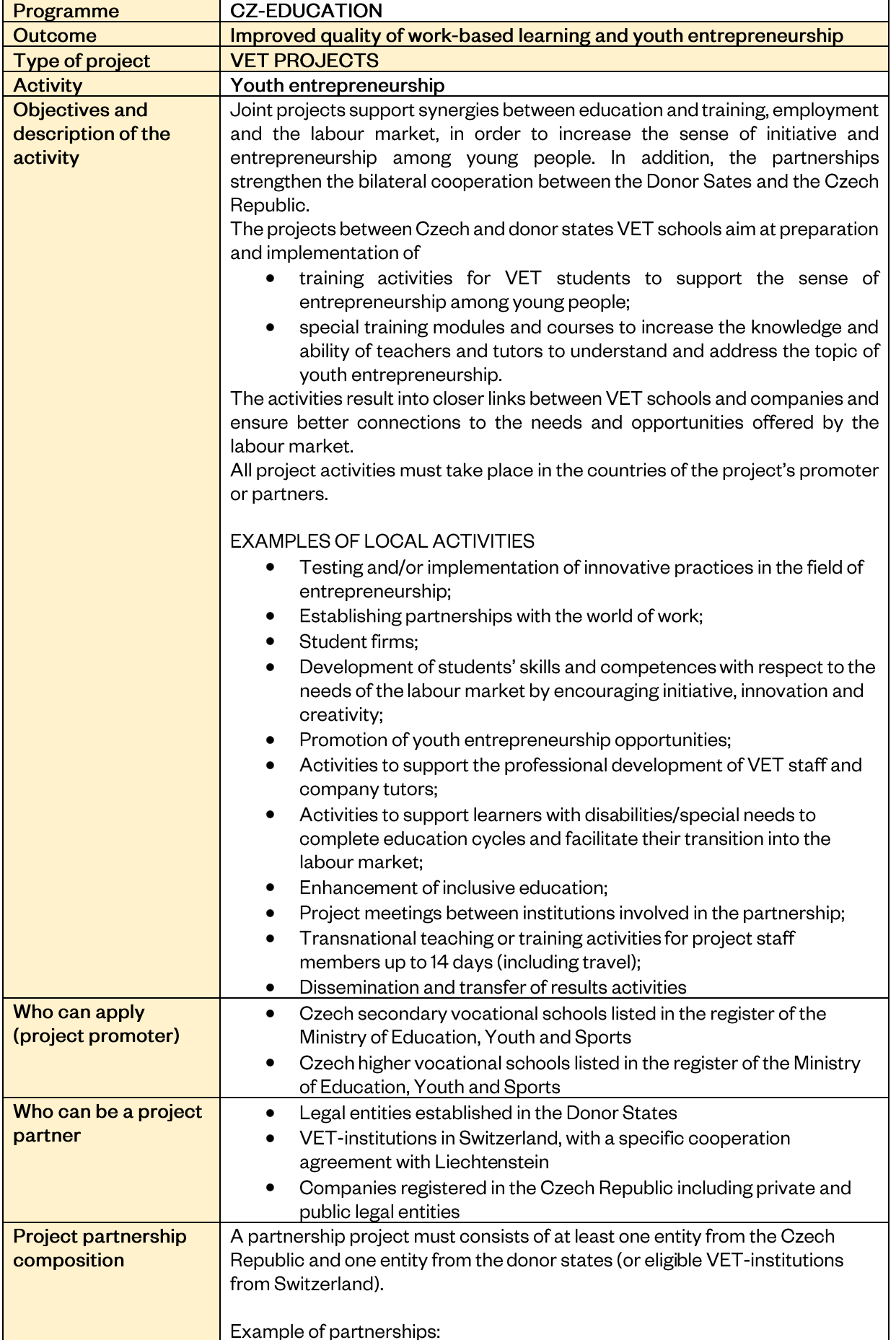

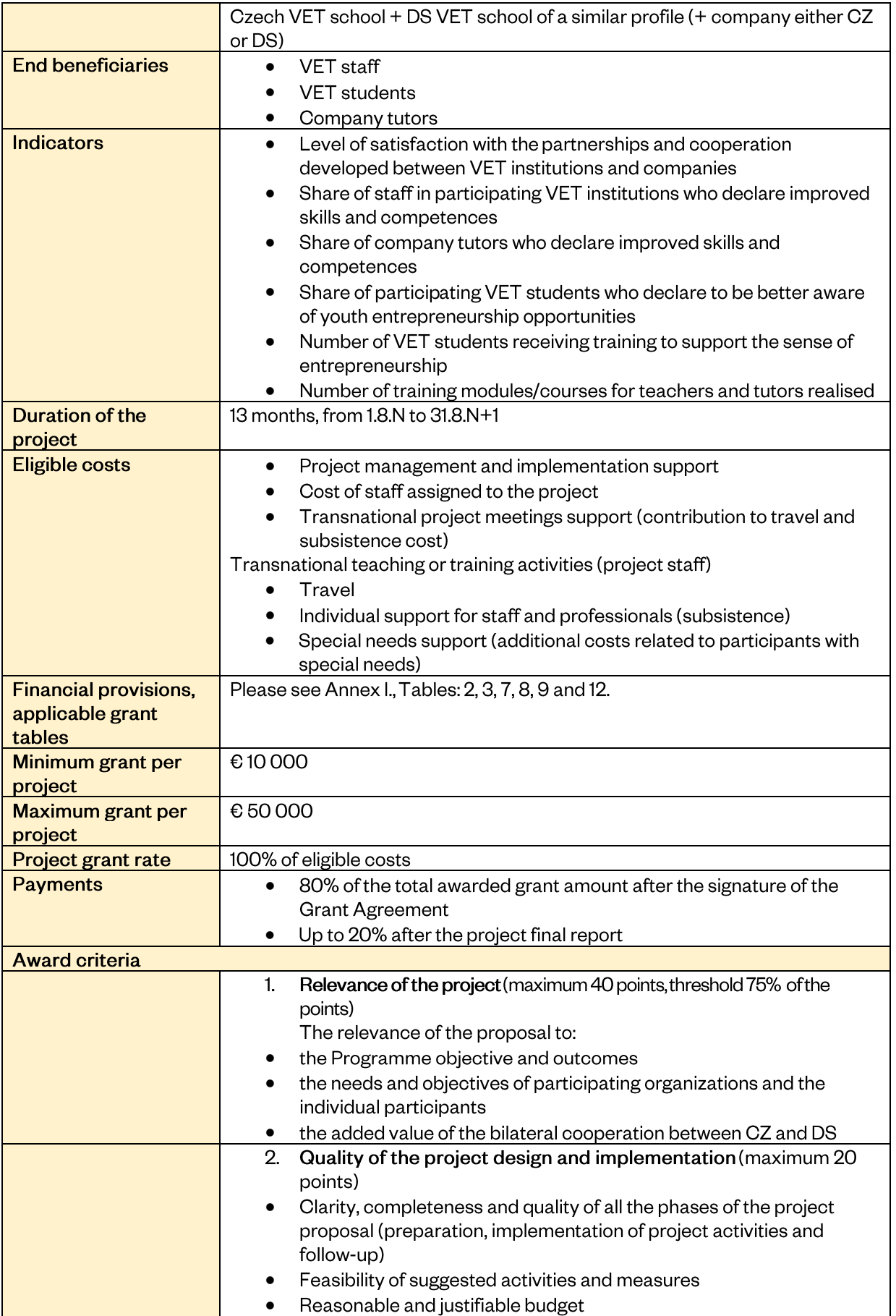

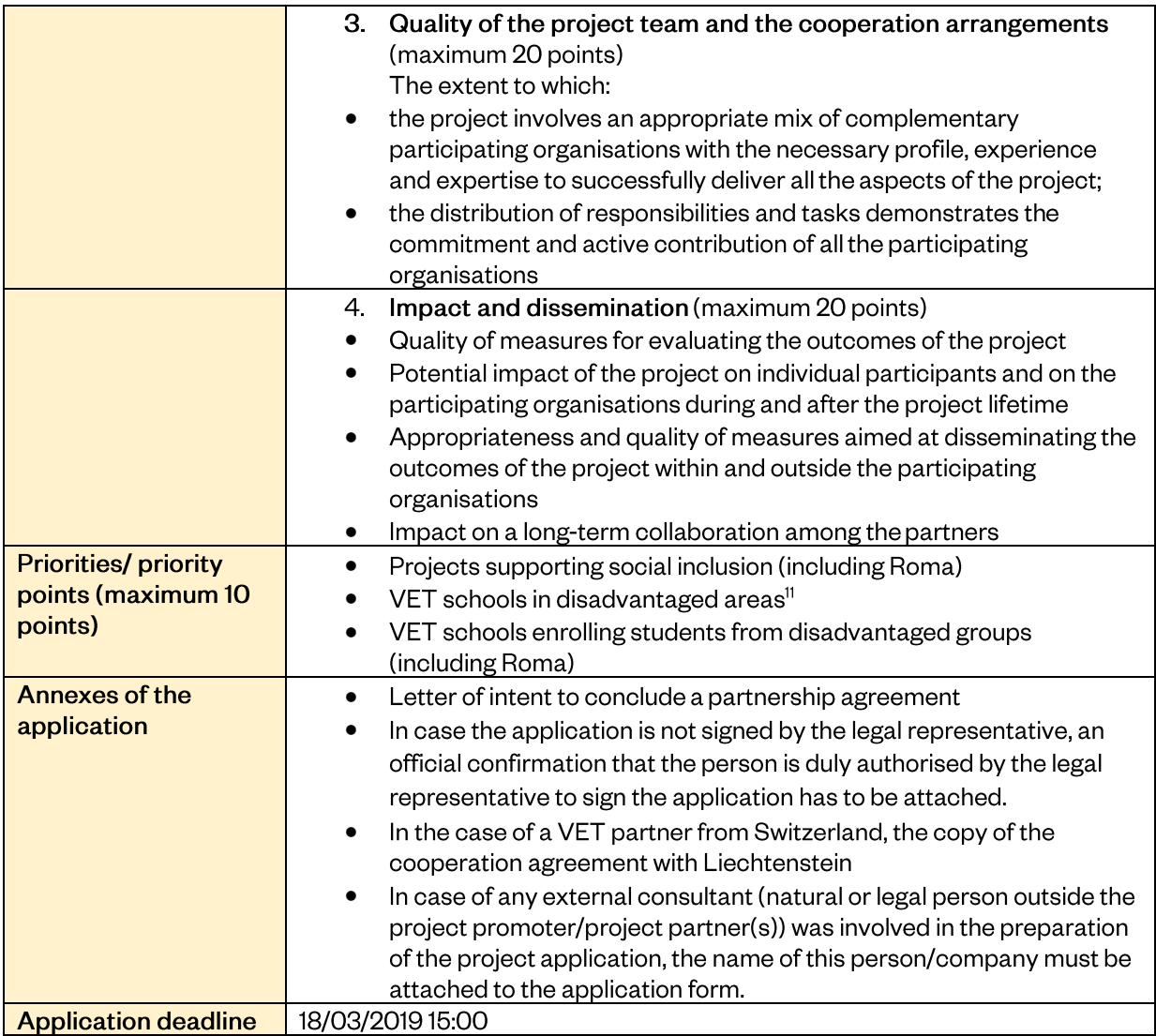

<sup>&</sup>lt;sup>11</sup> Disadvantaged areas are the following NUTS regions: (CZ041) Region Karlovy Vary; (CZ042) Region Ústí nad Labem, (CZ080) Moravian – Silesian region

<span id="page-48-0"></span>Outcome 4

| Programme                     | <b>CZ-EDUCATION</b>                                                                                                    |
|-------------------------------|----------------------------------------------------------------------------------------------------|
| Outcome                       | Increased inclusion of disadvantaged groups including the Roma                                                                                 |
|                               | population                                                                                                    |
| Type of project               | <b>INCLUSIVE EDUCATION PROJECTS</b>                                                                                                    |
| <b>Activity</b>               | Joint projects aim at developing competences and classroom-based                                                                               |
|                               | skills of education professionals and multipliers                                                                                              |
| Objectives and                | The projects enhance the organisational capacity of educational institutions to                                                                |
| description of the<br>outcome | ensure the improvement of the situation of disadvantaged groups of<br>students/pupils, including the Roma. Major emphasis is placed on raising |
|                               | awareness about this issue in the education of teachers.                                                                                       |
|                               | Projects seek to develop the competences and classroom-based skills of                                                                         |
|                               | education professionals and multipliers working in education institutions, in                                                                  |
|                               | particular those tasked with supporting inclusive approaches and working with                                                                  |
|                               | Roma students. In addition, the projects strengthen the bilateral cooperation                                                                  |
|                               | between the Donor Sates and the Czech Republic.                                                                                                |
|                               | Projects activities focus on the training of teachers and multipliers, on follow-                                                              |
|                               | up and mentoring, ongoing monitoring and the evaluation and update of<br>training curricula.                                                   |
|                               | All project activities must take place in the countries of the project' promoter                                                               |
|                               | or partners from the donor states.                                                                                                    |
|                               | <b>EXAMPLES OF PROJECT ACTIVITIES</b>                                                                                                    |
|                               | promote the development, testing and/or implementation of                                                                                      |
|                               | innovative practices in the fields of education;                                                                                               |
|                               | develop teachers' skills with respect to inclusive education;                                                                                  |
|                               | strengthen the cooperation between organisations with a view of<br>$\bullet$                                                                   |
|                               | establishing the exchanges of knowledge and practices;                                                                                         |
|                               | project meetings between the institutions involved in the partnership;<br>٠                                                                    |
|                               | transnational teaching or training activities for project staff members<br>$\bullet$<br>up to 14 days (including travel);                      |
|                               | dissemination of project experience and outcomes.                                                                                              |
|                               | <b>ELIGIBLE PARTICIPANTS</b>                                                                                                    |
|                               | teaching staff of pre-primary, primary and secondary schools;                                                                                  |
|                               | teacher trainers or educational leaders/managers (multipliers)                                                                                 |
|                               | <b>EXPECTED PROJECT OUTPUTS</b>                                                                                                    |
|                               | Projects provide the training of teachers and multipliers on topics related to                                                                 |
|                               | inclusive education.                                                                                                    |
| Who can apply                 | Czech educational NGOs;<br>٠                                                                                                    |
| (project promoter)            | Czech public institutions <sup>12</sup> ;                                                                                                    |
|                               | Czech pre-primary, primary and secondary schools listed in the<br>register of the Ministry of Education, Youth and Sports;                     |
|                               | Czech higher education institutions with ECHE<br>٠                                                                                             |
| Who can be a project          | Legal entities established in the Donor States and the Czech                                                                                   |
| partner                       | Republic                                                                                                    |
|                               | Legal entities from other Beneficiary States participating as non-                                                                             |
|                               | financed partner                                                                                                    |
| Project partnership           | A partnership project must consists of at least one entity from the Czech                                                                      |
| composition                   | Republic and one entity from the donor states.                                                                                                 |
| <b>End beneficiaries</b>      | Students from disadvantaged or other groups                                                                                                    |
|                               | School staff                                                                                                    |

 $12$  Public institution = in this context, we mean a public body at the national or regional level that provides services or has an administrative area of competence that covers the whole national or regional territory and is active in the field of education.

| Indicators                   | Share of teachers/multiplies who declare better skills/competencies<br>٠<br>related to inclusive education |
|------------------------------|----------------------------------------------------------------------------------------------------|
|                              | Number of students benefitting from improved skills of the teachers<br>٠                                   |
|                              | (disaggregated by Roma)                                                                                    |
|                              | Number of teachers/multipliers trained in the methodology of inclusive<br>$\bullet$                        |
|                              | education                                                                                                  |
|                              | Number of teachers/multipliers trained in the methodology contributing to<br>$\bullet$<br>Roma inclusion   |
| Duration of the              | 12 or 24 months, from 1.8.N to 31.7.N+1 / 31.7.N+2                                                         |
| project                      |                                                                                                    |
| Eligible costs               | Project management and implementation support<br>٠                                                         |
|                              | Transnational project meetings support (contribution to travel and<br>subsistence cost)                    |
|                              | Exceptional costs (contribution to real cost related to subcontracting<br>$\bullet$                        |
|                              | or purchase of goods and services)                                                                         |
|                              | Cost of staff assigned to the project<br>٠                                                                 |
|                              | Multiplier events (contribution to the cost linked to seminars and<br>$\bullet$                            |
|                              | trainings, disseminating the intellectual outputs of the project) <sup>13</sup>                            |
|                              | Transnational teaching or training activities (project staff)                                              |
|                              | Travel<br>$\bullet$                                                                                        |
|                              | Individual support for staff and professionals (subsistence)                                               |
|                              | Special needs support (additional costs related to participants with<br>special needs)                     |
| Financial provisions,        | Please see Annex I., Tables: 2, 3, 7, 8, 9, 10, 11 and 12                                                  |
| applicable grant             |                                                                                                    |
| tables                       |                                                                                                    |
| Minimum grant per            | €50000                                                                                                    |
| project<br>Maximum grant per | € 200 000                                                                                                  |
| project                      |                                                                                                    |
| Project grant rate           | 100% of eligible costs; in the case of projects where the project promoter is an                           |
|                              | NGO, the project grant rate is up to 90% of eligible costs                                                 |
| Payments                     | For 12 months project duration:                                                                            |
|                              | 80% of the total awarded grant amount after the signature of the<br><b>Grant Agreement</b>                 |
|                              | Up to 20% after the project final report                                                                   |
|                              | For 24 months project duration:                                                                            |
|                              | 40% of the total awarded grant amount after the signature of the                                           |
|                              | <b>Grant Agreement</b>                                                                                     |
|                              | 40% after the project interim report providing that at least 70% of the<br>٠                               |
|                              | 1 <sup>st</sup> instalment has been incurred                                                               |
|                              | Up to 20% after the project final report<br>٠                                                              |
| Award criteria               |                                                                                                    |
|                              | Relevance of the project (maximum 40 points, threshold 75% of<br>1.                                        |
|                              | the points)<br>The relevance of the proposal to:                                                           |
|                              | the Programme objective and outcomes<br>٠                                                                  |
|                              | the needs and objectives of participating organizations and the<br>٠                                       |
|                              | individual participants                                                                                    |
|                              |                                                                                                    |
|                              | the added value of the bilateral cooperation between CZ and DS                                             |

 $<sup>13</sup>$  In case of inclusive education projects, this category can be used for training of teachers and multipliers as well.</sup> Maximum 10 000 EUR per project is not applicable.

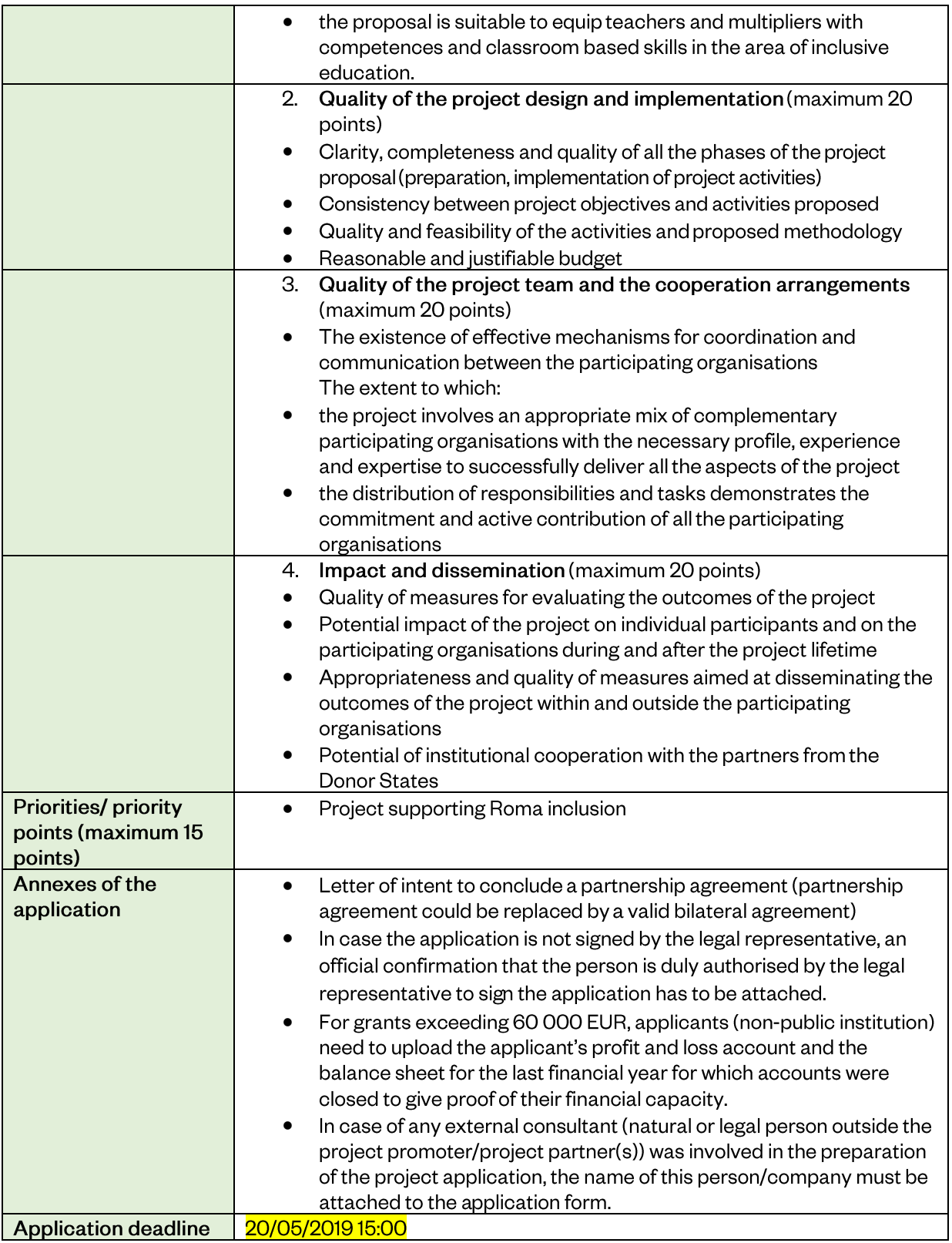

# <span id="page-51-0"></span>Glossary

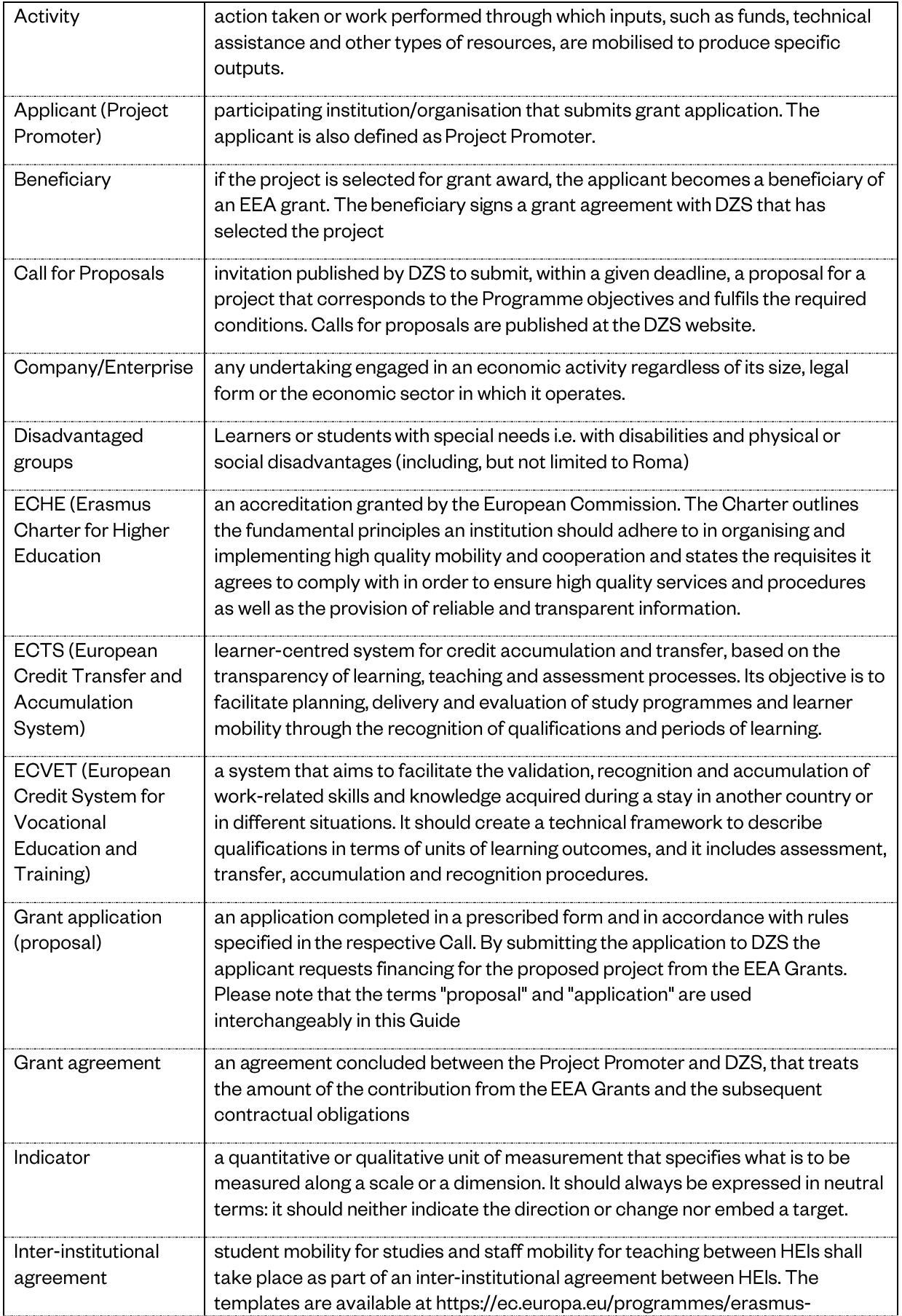

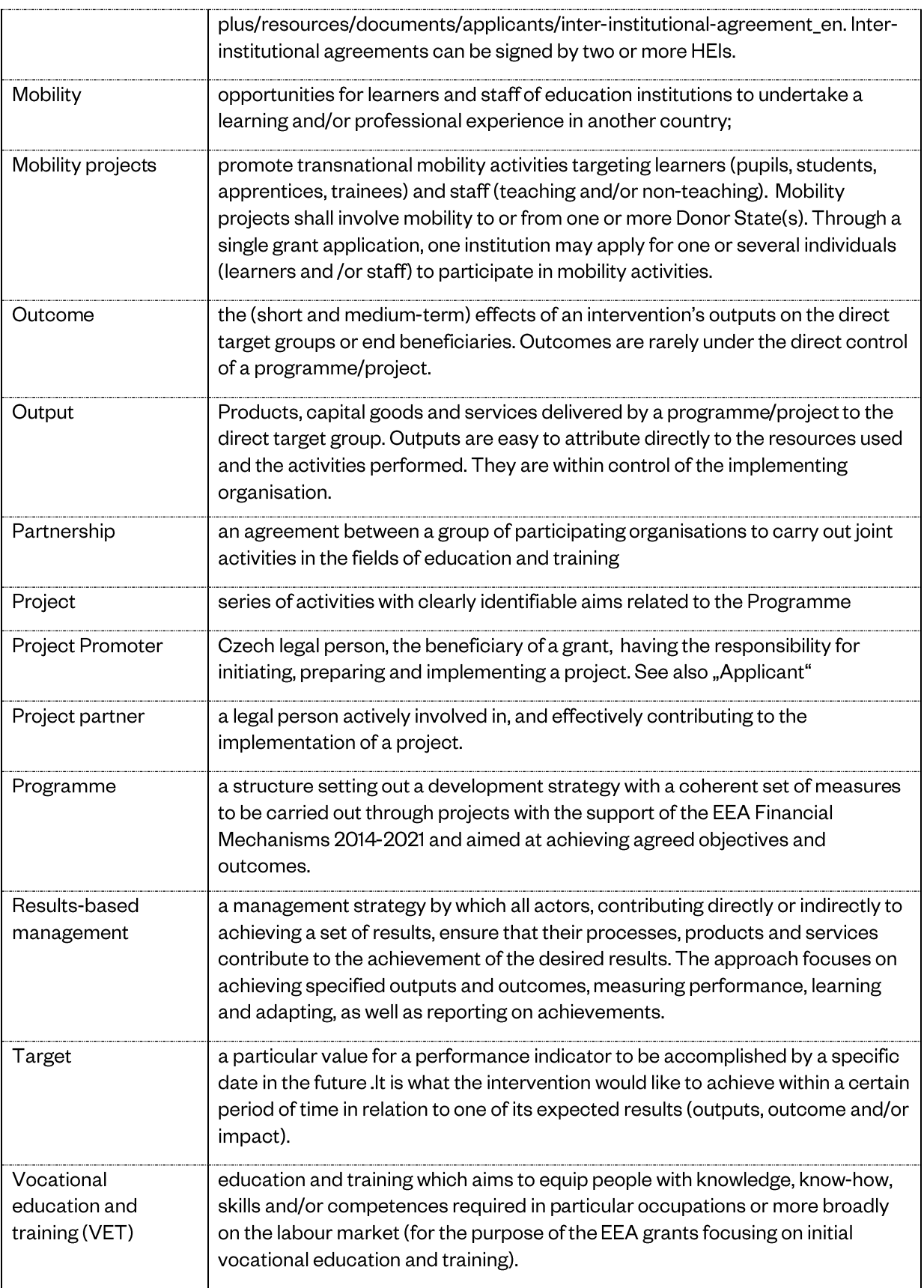

# Annex I - Financial provisions, applicable grant tables

Table 1. Organisational support for mobility

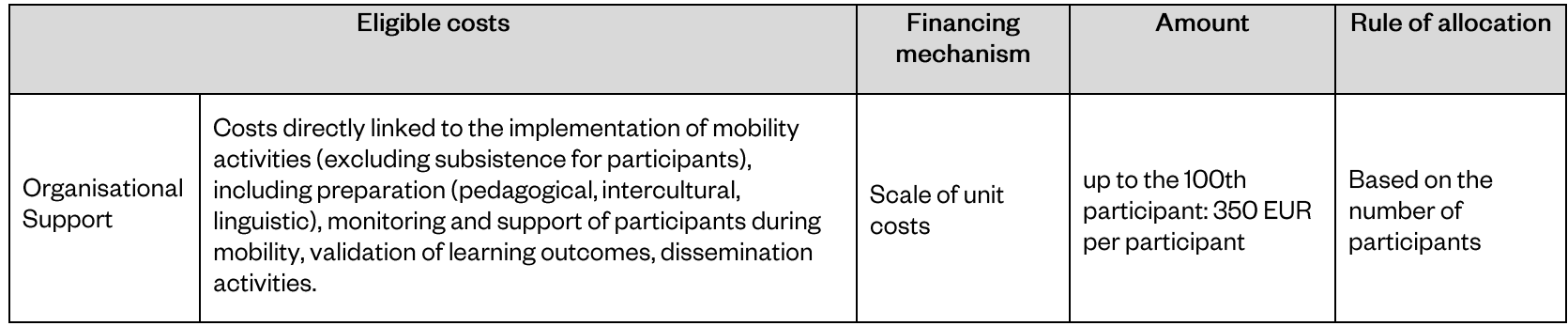

#### Table 2. Travel

<span id="page-53-0"></span>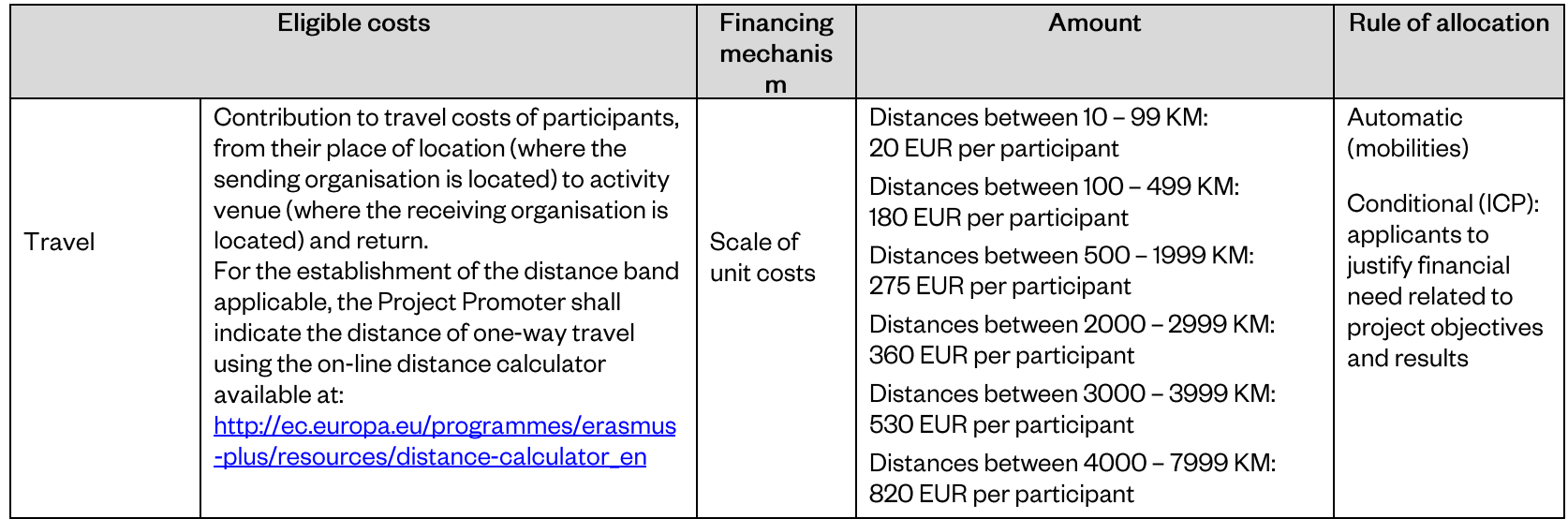

#### Table 3. Special needs support

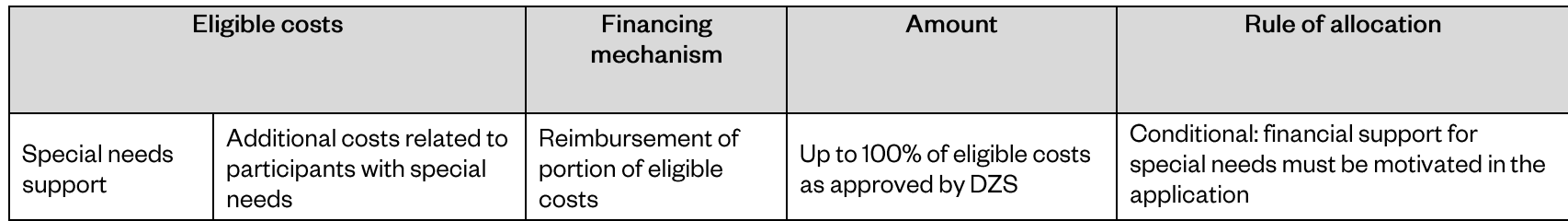

#### Table 4. Linguistic support

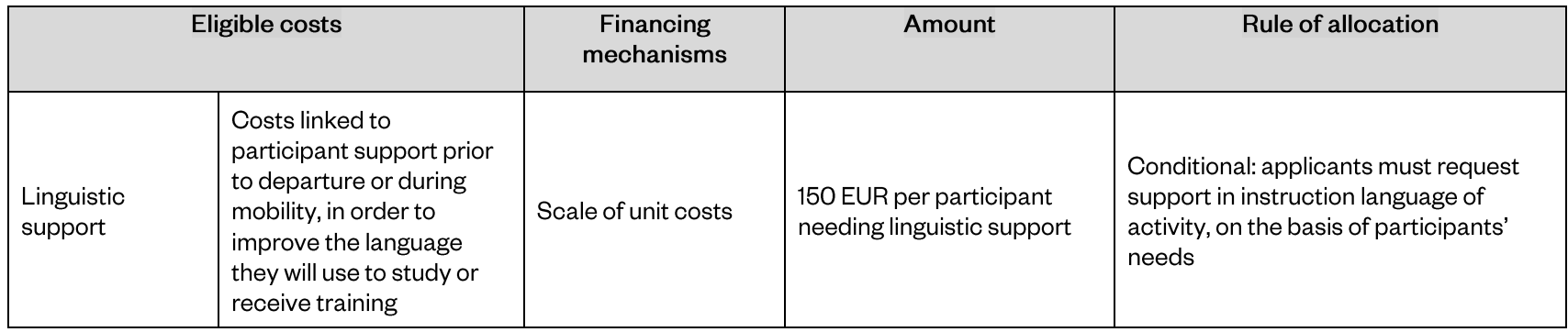

#### Table 5. Exceptional costs to support participants with fewer opportunities

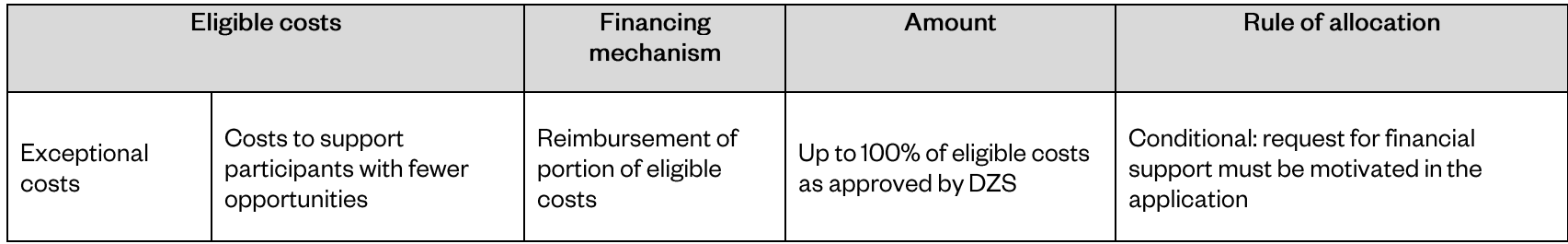

Table 6. Individual support for Higher Education mobility activities (subsistence)

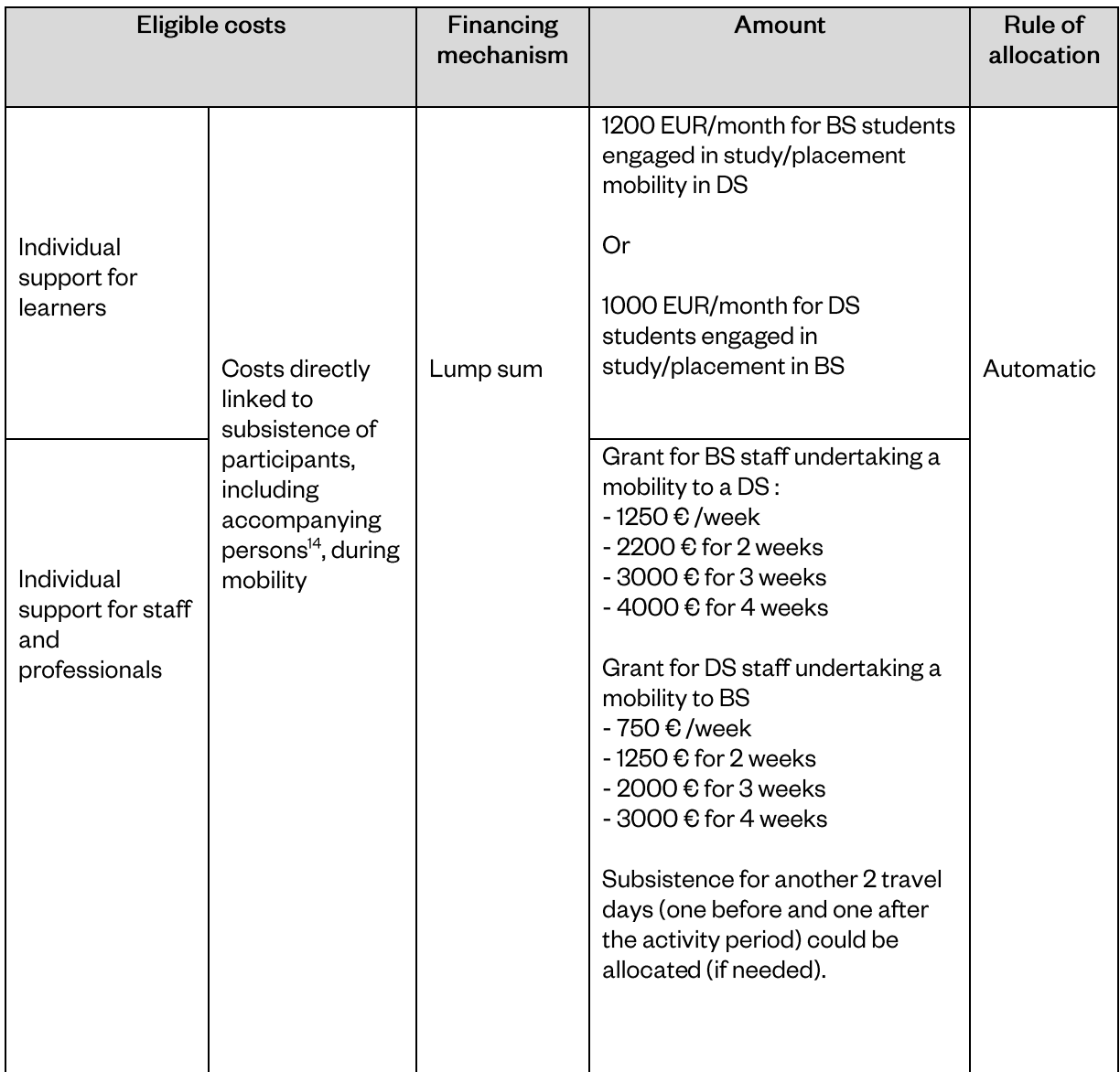

<sup>&</sup>lt;sup>14</sup> As a general definition applying to all fields of education and training, an accompanying person is the one who accompanies participants – whether learners or staff – with special needs (i.e. with disabilities) in a mobility activity, in order to ensure protection, provide support and extra assistance.

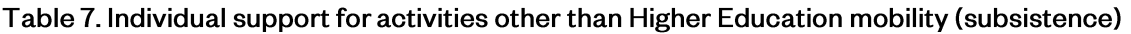

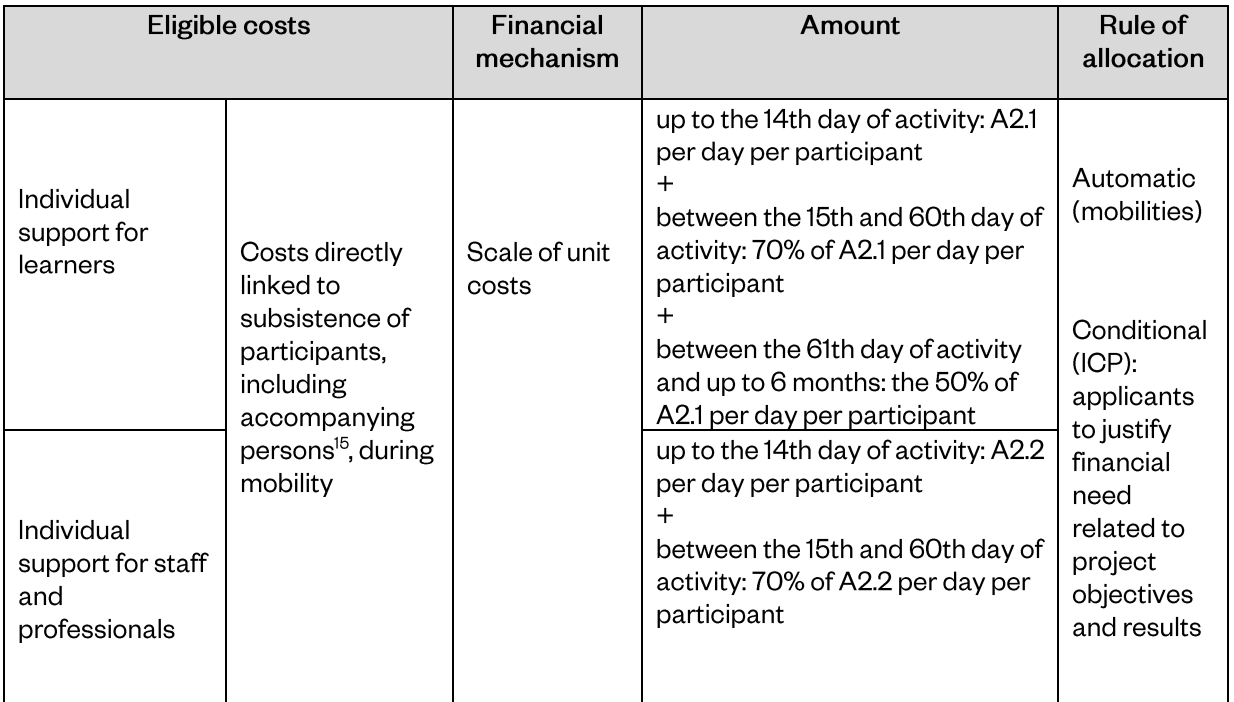

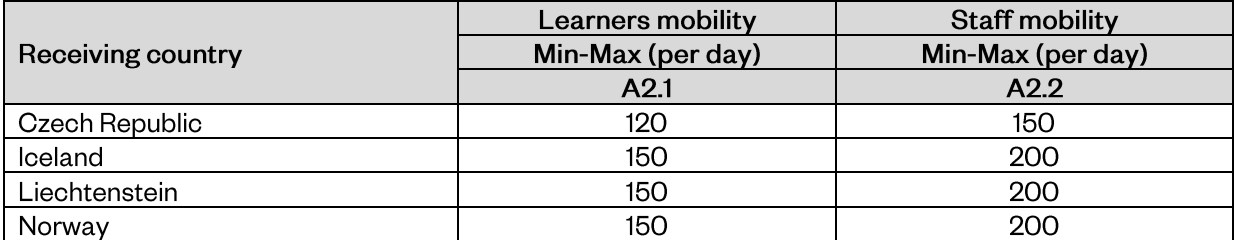

<sup>&</sup>lt;sup>15</sup> As a general definition applying to all fields of education and training, an accompanying person is the one who accompanies participants – whether learners or staff – with special needs (i.e. with disabilities) in a mobility activity, in order to ensure protection, provide support and extra assistance.

Table 8. Project management and implementation support

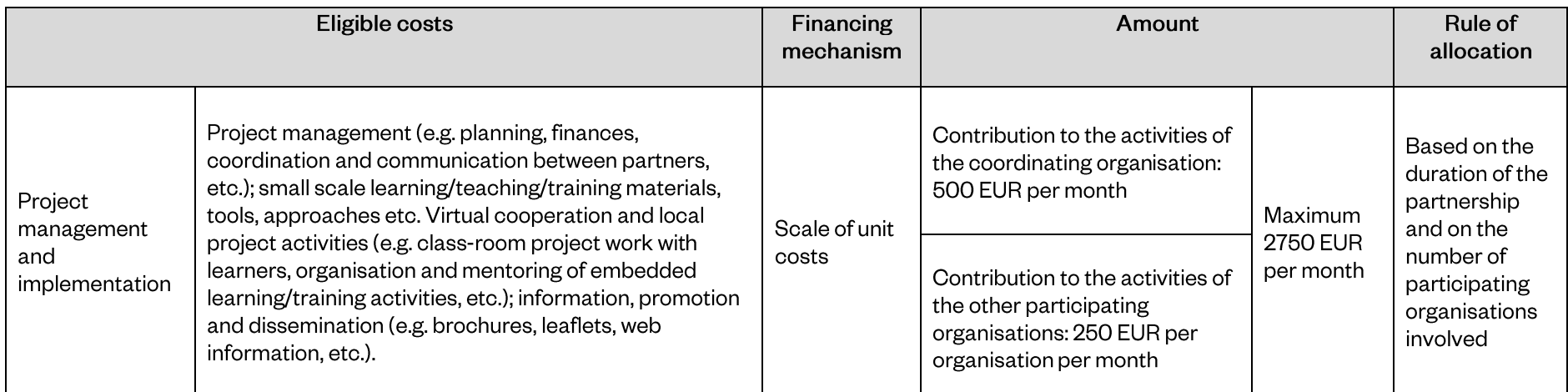

Table 9. Transnational project meetings support

 $\ddot{\phantom{a}}$ 

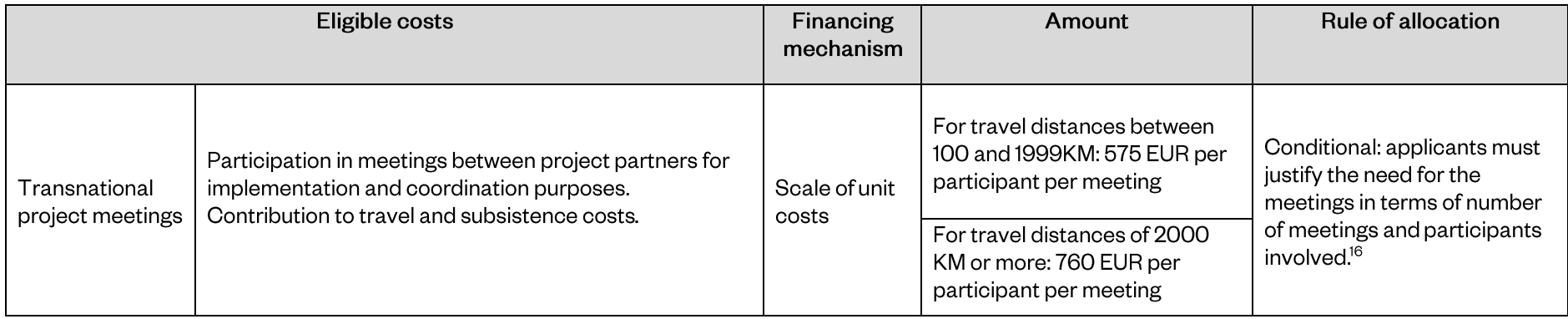

<sup>&</sup>lt;sup>16</sup> For the establishment of the distance band applicable, the Project Promoter shall indicate the distance of one-way travel using the on-line distance calculator available at: [http://ec.europa.eu/programmes/erasmus-plus/resources/distance-calculator\\_en.](http://ec.europa.eu/programmes/erasmus-plus/resources/distance-calculator_en) By default, the place of location is understood as the place where the sending organisation is located and the place of venue as the place where the receiving organisation is located.

Table 10. Exceptional costs related to subcontracting or purchase of goods and services

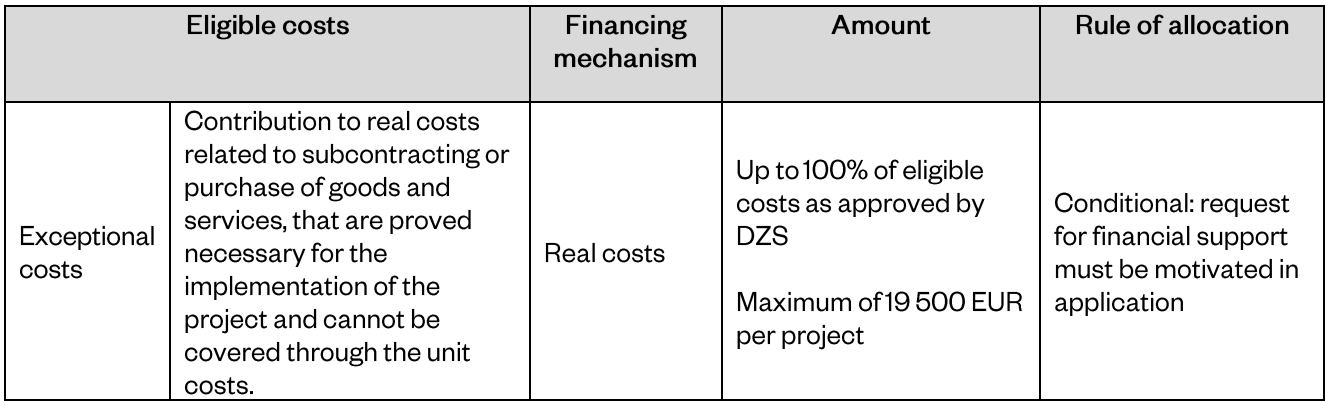

### Table 11. Multiplier events

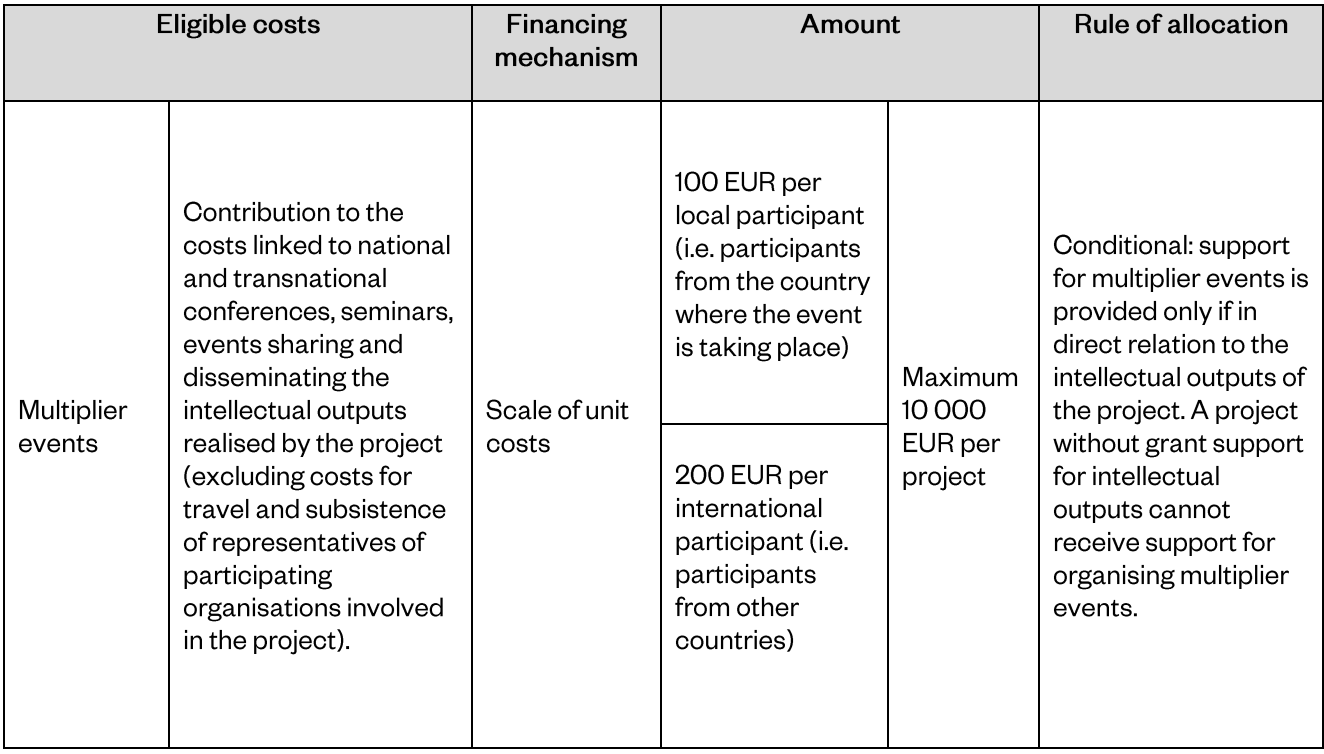

#### Table 12. Cost of staff assigned to the project

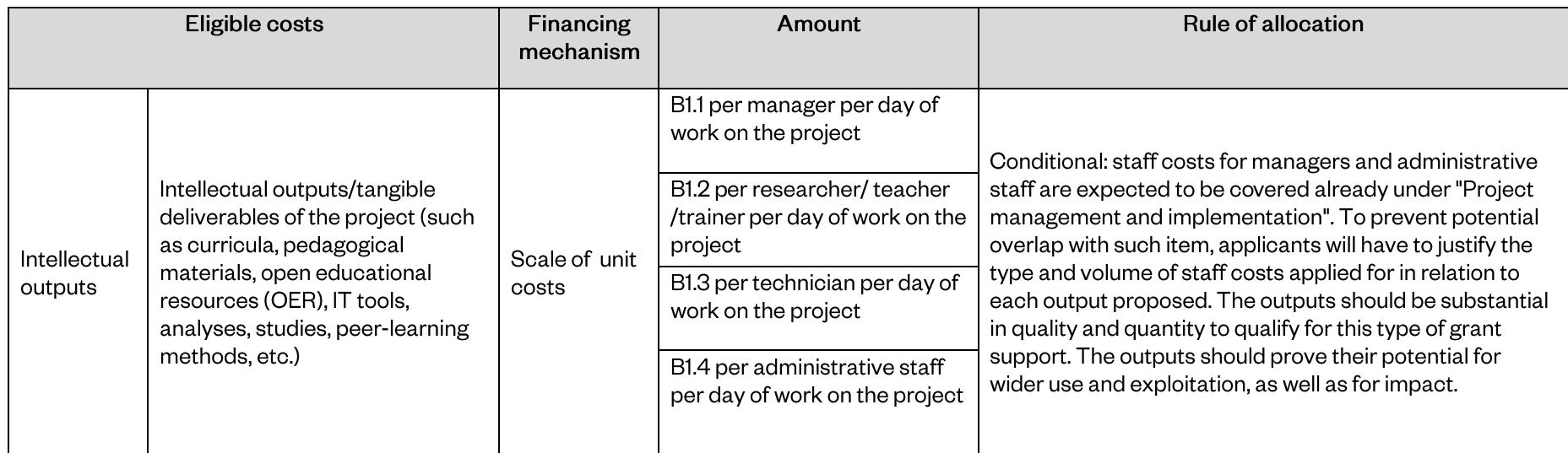

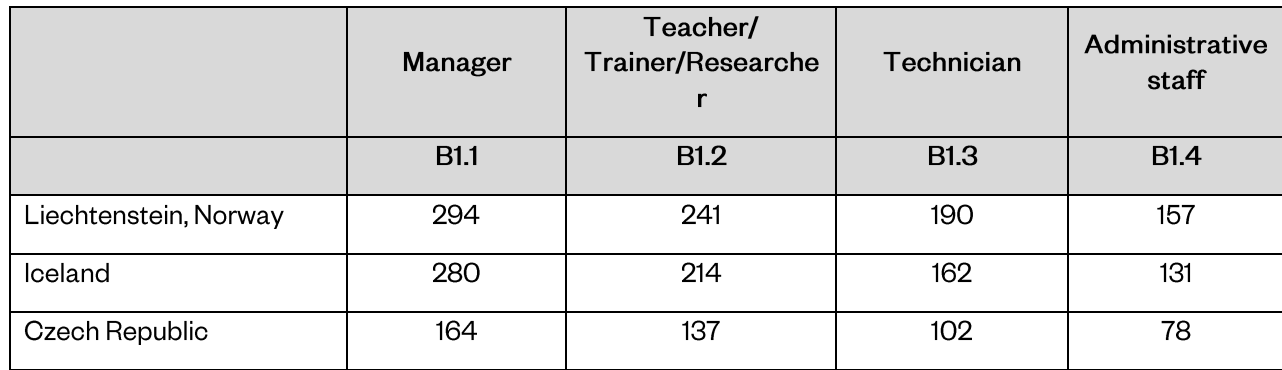

This funding can only be used for staff costs of organisations participating in the project for the production of Intellectual outputs. The amounts depend on: a) profile of staff involved in the project and b) the country of the participating organisation whose staff is involved. If external professionals are needed, the costs related to their work falls under the Exceptional costs related to subcontracting or purchase of goods and services.

# <span id="page-60-0"></span>Annex II - Guidance applicable to projects organising online mobilities due to COVID-19

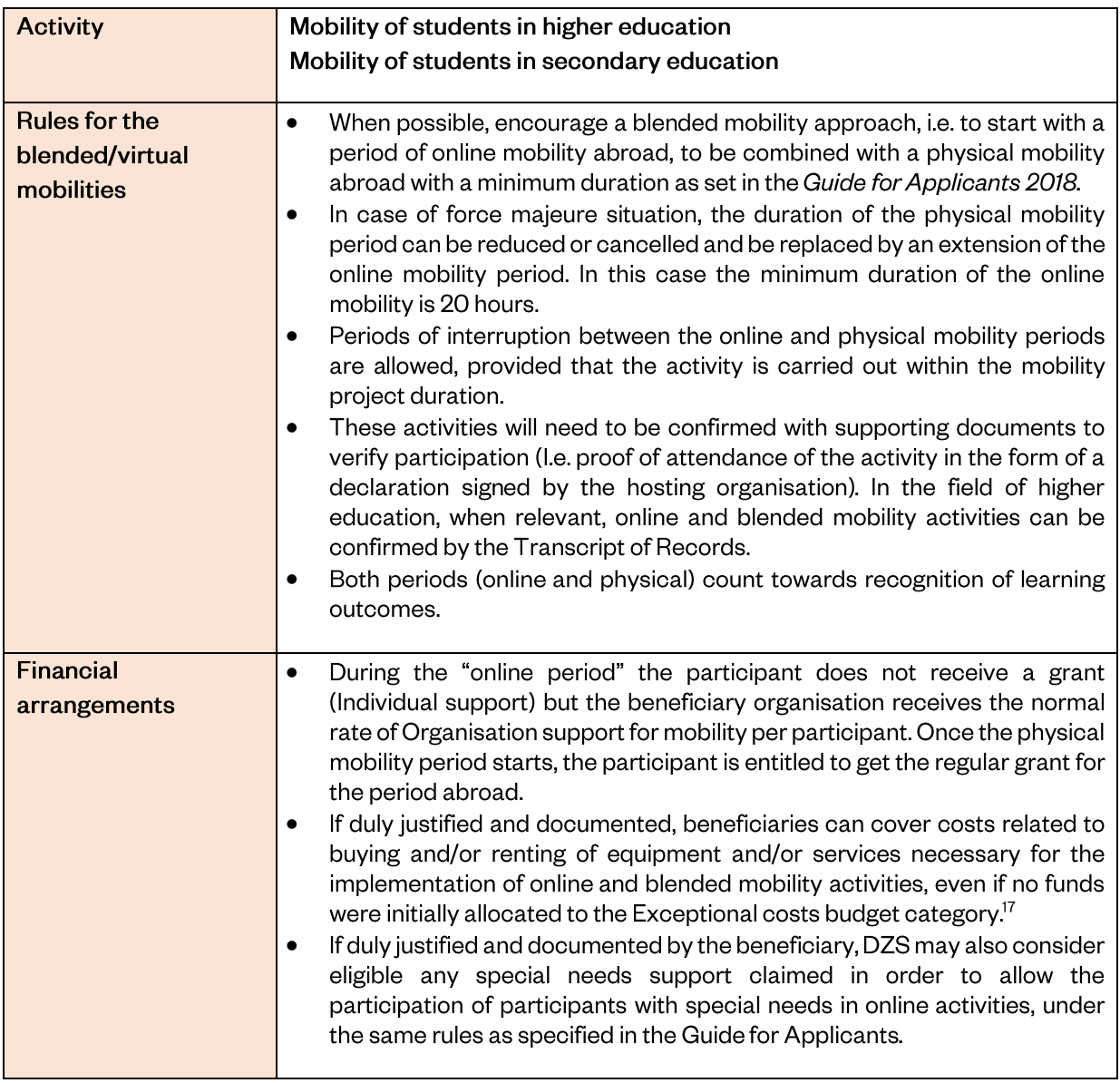

 $\frac{1}{17}$ (i.e. for the duration of the project), rather than normal office equipment or equipment normally used by the participating organisations outside the scope of the project.

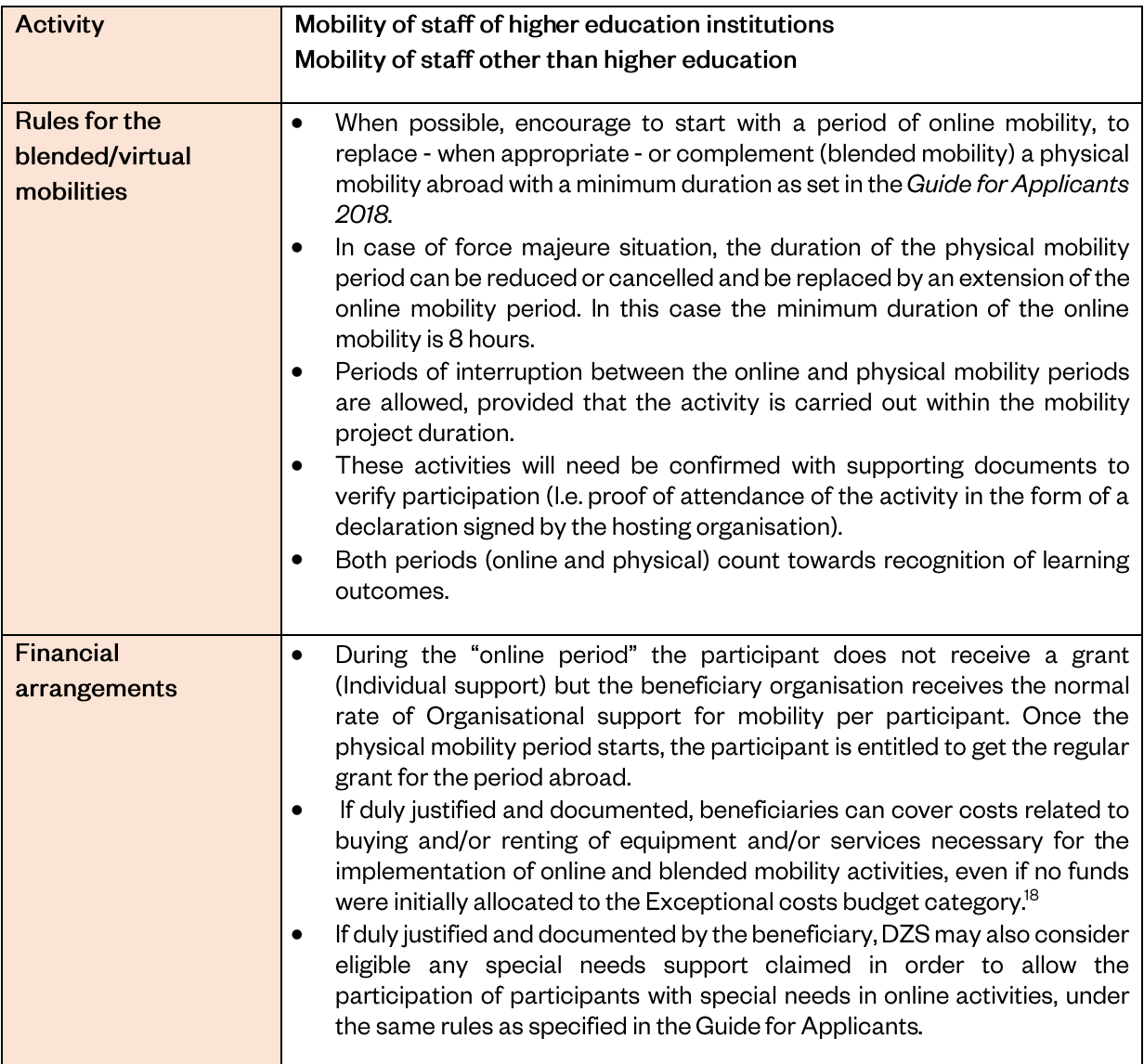

<sup>&</sup>lt;sup>18</sup> The support provided through this item should primarily cover equipment and/or services of a temporary nature (i.e. for the duration of the project), rather than normal office equipment or equipment normally used by

# <span id="page-62-0"></span>Annex III - Guidance applicable to Institutional cooperation projects, VET projects and Inclusive education projects organising online activities due to COVID-19

Planned activities involving mobility and/or physical presence carried out in an online manner will follow the rules detailed below:

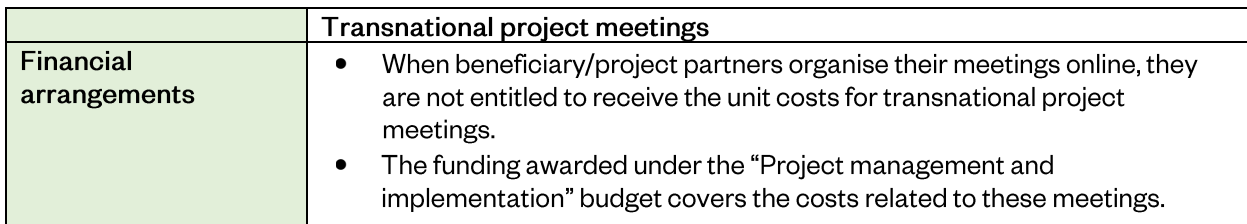

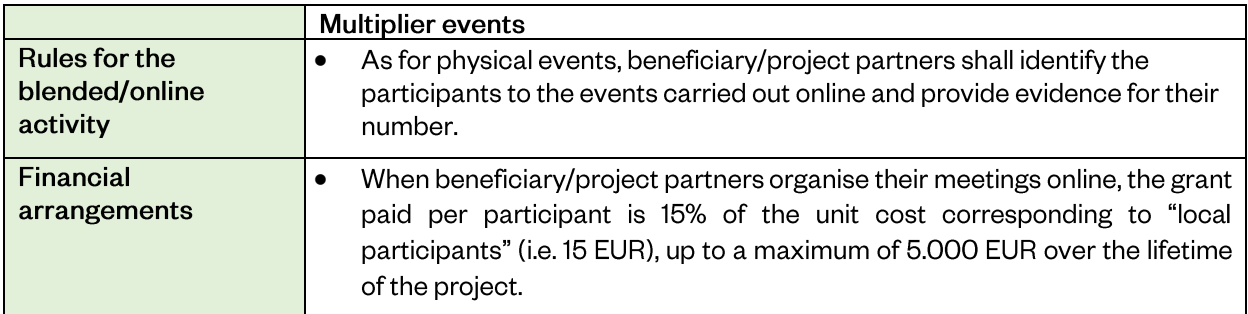

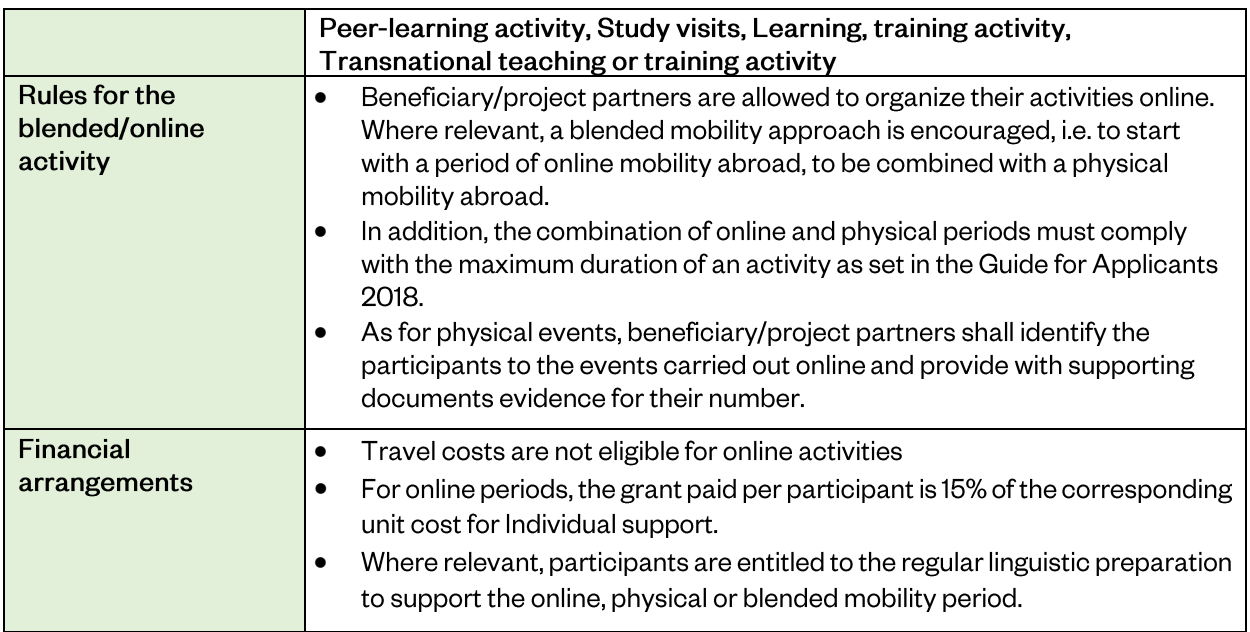